أثر نمط عرض التعليق الصوتي (الشارح/ الموجز) ببيئة الواقع المعزز في تنمية مهارات إنتاج برامج الفيديو التفاعلية لدى طلاب تكنولوجيا التعليم إعــــداد

 **أ.د/ خالد محمد فرجون \* أ.م.د/ هاني شفيق رمزي \*\* د/ لمياء مصطفى كامل \*\*\* م.م/ أسماء عبد الخالق عبد الفتاح \*\*\*\***

# **مستخلص البـحــث:**

هدف البحث الحالي إلى الكشف عن أثر نمط عرض التعليق الصوتي الأنسب مـابين (الشــار ح/ المـوجز ) ببيئـة الواقـع المعزز فـي تنميـة مهـار ات إنتــاج برامج الفيديو التفاعلية لدى طلاب تكنولوجيا التعليم. وقد تم عرض مشكلة البحث وفروضه ومنهجيته، وأدواته وأهميته وخطواته، وتكونت عينة البحث من (١٠٠) طالبـاً وطالبـة تـم تقسيمهم إلـى مجمـو عتين تجـريبيتين كـل مجموعـة (٥٠) طالبـأ وطالبة كما يلي: المجموعة الأولى يدرسون بنمط عرض التعليق الصوتي الشارح، والمجموعة الثانية يدرسون بنمط عرض التعليق الصوتي الموجز، وتضمنت أدوات البحث: اختبار تحصيلي للجانب المعرفي المرتبط بمهارات إنتاج برامج الفيديو التفاعليـة (إعداد الباحثـة)، بطاقـة ملاحظّـة الأداء العملـي لمهـار ات إنتـاج بر امج الفيديو التفاعلية (إعداد الباحثة)، وبطاقة تقييم المنتج النهائي لبر امج الفيديو التفاعلية (إعداد الباحثة)، وقد أسفرت النتائج عن وجود أثّر لنمط عرض التعليق الصوتي )الشارح/ الموجز( على كالً من الجانب المعرفي والأدائي لمهارات إنتةاج برامج الفيديو التفاعلية لصالح نمط عرض التعليق الصوتي الموجز.

### **الكلمات المفتاحية Keywords**:

الواقع المعزز، نمط عرض التعليق الصوتي، برامج الفيديو التفاعلية. **مقــــــدمــة البـحــث:**

شبهد العالم منذ العقد الأخير من القرن الماضبي طفرة هائلة وتطورات متلاحقة في أساليب تصميم بيئات النعلم التفاعلية عبر الانترنت وأبرزها الواقع الافتراضـيّ، ظهر واقعـاً جديداً يسمى الواقع المعزز (Augmented Reality) والذي يعد أسلوب من أساليب التعليم والنعلم عبر الانترنت، إلا أن مـا يميزه هذه المرة أنـه يـوفر مشـاهدات افتر اضـيـة فـي البيئـة الحقيقيـة بـأكثر مـن وسـيلة لـعرض

 $\overline{a}$ 

<sup>\*</sup>\* أستاذ ورئيس قسم تكنولوجيا التعليم كلية التربية – جامعة حلوان

<sup>\*\*</sup> أستاذ ورئيس قسم تكنولوجيا التعليم المساعد كلية التربية النوعية - جامعة بنها

<sup>\*\*\*</sup> مدرس تكنولوجيا التعليم كلية التربية النوعية - جامعة بنها

<sup>\*\*\*\*</sup> مدرس مساعد بقسم تكنولوجيا التعليم كلية التربية النوعية - جامعة بنها

المعلومـات والأداء المــاهر ليظهـر المحتـوي التعليمــي الرقمــي بلقطــات الفيـديو والرسومات المتحركة والثابتة، مما يجعل المتعلم يتفاعل مع المحتوى التعليمي بل و تمكنه من تذكر تفاصيل الأداء الصحيحة، و تخزينها بسهولّة و كفاءة في الذاكر ّة.

كما يرى العديد من العاملين بمجال التعلم الإلكتروني أن الواقع المعزز مـا هو إلا التطور الطبيعي للتعلم الإلكتروني لأنـه مكمـلاً لـه، وبـالرغم مّن أن الـتعلم الإلكتروني جعل المتعلمين أكثر انجذاباً إلى التعليم وأكثر رغبة في تعلم المزيد إلا أنـه محدوداً ومحكومـاً داخـل معمـل الكمبيـوتر أو الفصـل الدراسـي والجلـوس أمـام أجهزة الكمبيوتر لفترات طويلة ولكن بظهور الواقع المعزز تحطمت تلك الحواجز وبذلك تكون هذه التقنية قدمت أسلوباً تعليمياً جديداً لا يتقيد بالمكان ولا بالزمان.

وفي هذا الإطار يوجد عديد من الدر اسات والبحوث التبي أشارت نتائجها إلى الأهمية والتأثير الفعال للواقع المعزز والدور الذي يؤديه في العملية التعليمية، وأنـه عندما يتحكم المتعلم فـي مجريـات العرض التعليمـي باستخدام تقنيـة الواقـع المعزز تصبح الخبرة التعليمية أكثر متعة ووضىوحاً؛ منهـا دراسـة كـلأ مـن (Sumadio & <sub>'</sub>(Freitas & Campos ,2008) (Schrier, 2005) .**)Chen & Tsai, 2013( ،Rambli, 2010)**

ومن ناحية أخرى يعد التعليق الصوتي العنصر الأساسي لتوظيف الصوت ببيئة الواقع المعزز، فلا يمكن تخيل بيئة تعليمية معدة لتعلم المهارات العملية دون تعليق صوتي مصاحب لمحتوى تعلم هذه البيئة، حيث أنـه يُسـهل مـن عمليـة الفهم وجذب االنتباه لمحتوى التعلم. )**وليد وسف، ،2011 14**(

وفي هذا الإطار يوجد عديد من الدر اسات التي أكدت على فاعلية التعليق الصوتي مقارنة بالوسائل الأخرى أو بالتكامل معها بالبيئات التعليمية الإلكتر ونية، كما أكدت على أن التعليق الصوتي يسهم في تحسين التعلم، وأنه قد يثير ويركز من انتباه المتعلم، هذا بالإضافة أنه يقلل من المثير ات الصار فة للانتباه، كما أنـه يسـاعد المتعلم على االندماج في بيئة التعلم، ومن هةذه الدراسةـات **)2007 ,Grimshaw)، سةليمان** )**،(Pablos et al., 2015( ،)Marrs, 2013( ،)2013،شةاكر صةالح) حرب، 2017**(، )**نورهان سيد، 2019**(.

l

**<sup>)\*(</sup> اتبعت الباحثة في توثيق المراجع نظام )APA )اإلصدار السادس، واستخدمت الباحثة في األسماء العربية )االسم األول واألخير، السنة، الصفحة أو الصفحات(.**

ومن أنمـاط عـرض التعليـق الصـوتي الـذي يراعـي الفـروق الفرديــة بـين المتعلمين نمط عرض التعليق الصوتي الشارح والموجز، حيث أن لكل متعلم أسلوبه المفضل داخل بيئة الـتعلم أثنـاء الـتعلم؛ فقد يفضـل بعض المتعلمـين أن يصـاحب عرض المهـارات المرئيـة تعليق صـوتي شـار ح أو مفصـل فـي حـين أن البعض الآخر يفضل أن يصـاحب عرض خطـوات أداء المهـار ات المر نَيـة تعليق صـوتي مـوجز. كمـا أن لكـل نمـط مـن نمطـي عـرض التعليـق الصـوتـي (الشـار ح/ الموجز )، ما يدعمه من آر اء ونظر يات و استر اتيجيات؛ فنجد أن من أهم النظر يـات التسي تؤيد التعليــق الصــوتي الشــارح **نظريــة تعمـيم المثيــر** ( Stimulus **Theory generalization** )التي تًكد على أنه يزداد التعلم كلمةا زادت المثيةرات في مـادة المتعلم لأن بعضـهم يقوي المبعض. بظـاهرة الإجهـاد العقلـي " Mental Effort" للمـتعلم نتيجـة لبذلــه مجهـود فــي تـذكر المعلومــات التفصــيلية الكاملــة لخطوات المهارات الأساسية والتي سبق وأن تعرض لها بالفرقة الدراسية السابقة )الفرقة الثالثة(، وكةذلك يًيةد هةذا االتجةاه **اسةتراتيجية التكةرار السةميي Audio" "Redundancy**، خاصة أن طبيعة االنتباه اإلنسةاني انتقائيةة فةالمتعلم يركةز علةى متابعة المعلومات التي يرى أنه بحاجة إليها دون الأخرى التي قد لا تهمه وبذلك فلا حاجة لاختصـار التعليق الصـوتي المسموع أثنـاء عرض المهـارات التعليميـة خالل بيئة الواقع المعزز. )**روبرت سولو، ،2000 201**(

وفي هذا السياق هناك العديد من الدراسات التي أشارت نتائجها بتفوق نمط التعليق الصوتي الشـارح مقابـل التعليـق الصـوتي الموجز منهـا دراسـة (**هالــة السيدني، 2019**( كما أن هناك دراسات تناولت متغيرات أخرى بنمطية )الشةارح مقابل الموجز( منها دراسة )**شيماء الصوفي، 2006؛ طارق عبدالحليم، 2010؛ حسن الباتع، 2015؛ ربيع رمود، 2016؛ غادة خليفة**، **2018**( والتي أوضحت نتائجها أفضلية النمط الشارح أو المفصل عن الموجز.

كذلك هناك وجهة نظر أخرى تؤيد أن يكون التعليق الصوتي موجزاً ومن أهم النظريات التي تًيد هذا التوجه نظريتي **الحمل الميرفي Load Cognitive**" "**The Limited Capacity Model**" المحةدودة السةعة ونمةوذج **Theory**" فهاتين النظريتين تتّفقان على أن المعلومات التي تعرض على المتعلمين يجب أن تبنى بحيث تقلل أي حمل على الذاكر ة العاملة، حيث يفتر ضـا أن الفر د لديـه سـعة تجهيزية (معالجة) محدودة، ومن ثم يجب تقديم قدر مناسب من الوسائل المعرفية وأن أي زيادة في الوسائل تتطلب عديد من العمليات التـي قد تكـون غير ٍ مرتبطـة بشكل مباشـر بـالتعليم، الأمـر الـذي يـؤدي إلـى تقلـيص محتـوم لفاعليــة التعلـيم **.)Kalyuga, 2000, 165(**

كما أن **الذظر ة البذائية** تًيد هذا التوجه، حيث أن البيئات التعليمية القائمة علـى النظريــة البنائيــة تــوفر مــا يسـمى بالواقعيــة المعرفيــة "Authenticity Cognitive" وحيث أن تقليل مساحة الصوت بعرضه مختصراً قد يفيد في منح المتعلمين فرصمة للتجهيز العميق والتأهب العقلمي للأداء الفعلمي والمذي يؤدي باالحتفاه بالمعلومة. **)61-62 1994, ,Jonssen)**

وهنـاك العديـد مـن الدراسـات التـي أشـارت نتائجهـا بتفـوق نمـط التعليـق الصـوتي المـوجز مقابـل التعليـق الصـوتي الشـار ح منهـا در اسـة (**وليـد يوسـف**، **10 × ٢)** كمـا أن هنـاك در اسـات تناولت متغير ات أخر ي بنمطيـة (المـوجز \_مقابـل الشارح( منها دراسة **(1985 .,al et Kulhavy؛ عبداليز ز طلبة، 2011؛ ررةاء عبةةةداليليم، 2018**؛ **رمضةةةان حشةةةم ، 2019**؛ **عاصةةةم شةةةكر**، **2020**( والتةةةي أوضحت نتائجها أفضلية النمط الموجز عن الشارح أو المفصل.

ونظراً لتطور المستحدثات التكنولوجية ومن بينها الفيديو التفاعلي فقد ألقت تلك المستحدثات على عـاتق المتعلمـين أعبـاءً وأدوار أ ومهامـاً جديـدة تحـتم الإلمـام بالمهـار ات التـي تفر ضــها تلـك المسـتحدثات ليصـبـحو ا مـؤ هلين لمو اجهـة التغيرات السريعة في هذا العصر بأدوار جديدة تستلزم قدرتهم على استخدامها وتو ظيفها بشكل فعال، ومن هذا المنطلق أصبح تنمية مهار ات إنتاج بر امج الفيديو التفاعلية لدى الطلاب أمراً ضرورياً لمواكبة التطور السريع والمتلاحق في مجال تكنولوجيا التعليم.

كما قد دعت الحاجة إلى متخصصين في الوطن العربي للعمل في مجال تطوير وإنتاج الفيديو التفاعلي؛ وفقاً لاحتياجات سوق العمل، وللأخذ بالاتجاهات الحديثـة للتطـوير التعليمـي المتـربط بتكنولوجيـا التعلـيم والمعلومـات مـن جانـب، والمرتبط أيضاً بالتطورات التربوية والتعليمية الحديثة من جانب آخر ، مما جعل عملية إنتاج الفيديو التفاعلي متطلب أساسي، وضرورة ملحة لأخصـائي تكنولوجيـا التعليم

لعل كل ما سبق ذكره هذا ما قد دفع الباحثة للتعرف على أثر استخدام نمةط عرض التعليق الصوتي (الشارح/ الموجز ) ببيئة الواقع المعزز في تنمية مهارات إنتاج برامج الفيديو التفاعلية لدى طالب تكنولوجيا التعليم.

# **اإلحســا بمشكلة البـحــث:**

تكون الإحساس لدى الباحثة من خلال العديد من المصـادر :

- 1- عمـل الباحثــة كمـدر س مســاعد بقسـم تكنو لوجيــا التعلـيم لاحظـت الباحثــة أن الطريقة المتبعة في تدريس مقرر إنتاج برامج الفيديو والتلفزيون التعليمي (٢) لا تواكب التطـورات الحديثـة والسـريعة والمتلاحقـة فـي مجـال المسـتحدثات التكنولوجيــة وخاصـــة أن الطــلاب قـد سـبق لهـم در اســة المهــار ات الأساسـية اللازمـة لإنتــاج برنــامج فيـديو تعليمــي (دون مهــارات التفاعليــة) فــي السـنة الدراسية السابقة (الفرقة الثالثة) بمقرر إنتـاج بـرامج الفيديو والتلفزيـون (١)، فمن المفترض أن يكون هذا المقرر امتداداً ومكملاً لّـه ليتنـاول مستحدثاً جديداً أو ليضيف بُعداً جديداً في إنتـاج بـرامج الفيديو والتلفزيـون التعليمـي، وهذا مـا قامت به الباحثة حيث أضـافت علـى مـا قد سبق در اسنه مهـار ات وخصــائص التفاعلية اللازمة لإنتاج برامج الفيديو التفاعلية ليكون هو المستحدث والبُعد الجديد بالمقرر.
- **-2** كما قامت الباحثة بعمل دراسة استكشافية: ولكي تتككد الباحثة من وجود مشكلة حقيقة على أرض الواقع، ولتحديد أسباب هذا القصور قامت الباحثة بإجراء در اسة استكشافية على عينة من طلاب الفرقة الر ابعة شعبة تكنولوجيا التعليم بكلية التربية النوعية – جامعة بنها قوامها (٤٠) طالب، وقد تكونت الدراسة الاستكشافية من (١٠) أسئلة، استهدفت معرفتهم ومدى إلمامهم بمهارات إنتـاج برامج الفيديو التفاعلية ورغبتهم في تعلم تلك المهارات باستخدام بيئة الواقع المعزّز ، وقد جاءت نتائج الدر اسة في النقاط التالية:
- ه أكد (٨٥%) من الطلاب عدم معرفتهم بماهيـة بـرامج الفيديو التفاعلية.
	- أجمع الطالب بعدم انتاجهم برنامج فيديو تفاعلي من قبل.
- أكد )%85( من الطالب رغبةتهم فةي تعلةم مهةارات إنتةاج بةرامج الفيديو التفاعلية.
- أجمع الطالب أنهةم يفضةلون الةتعلم عبةر االنترنةت وفةي أي وقةت وفي أي مكان.
	- أكد )%95( من الطالب عدم معرفتهم بالواقع المعزز.
	- أكد )%80( من الطالب رغبتهم في التعلم ببيئة الواقع المعزز.

**مجلة كلية التربية النوعية للدراسات التربوية والنوعية العدد )17( أغسطس 2021**

- ومن خلال استجابات الطلاب السابقة تبين استعداد الطلاب وتقبلهم للتعلم ببيئة الواقع المعزز، كما تبين أنه يوجد رغبة لديهم في تعلم مهارات إنتاج برامج الفيديو التفاعلية.
- **-3**من خالل االطالع على نتائج الدراسات والبحوث السابقة: بالرجوع إلىي الدراسات والبحوث والتطبيقات ذات الصلة بالواقع المعزز استخلصت الباحثة أن هناك عديد من الدر اسات التي أكدت على أهميـة و دور استخدام بيئة الواقع المعزز والدور الذي تؤديه في العملية التعليمية، ومنها دراسة )**2005** ,**Schrier**)، ودراسة فريتاس وكامبوس (**2008** م **& Freitas**( **Campos**، ودراسةةةة تشةةةن وتسةةةا )**2011** م**Tsai& Chen** )ودراسةةةة )**Barreira, Bessa, Pereira, Adao, Peres & Magalhaes, 2012**( ودراسة )**مها الحسيذي، 2014**(، ودراسة )**2014 .,al et Bacca**)،( **,Shea 2014**(، ودراسةةةة )**2015 ,Ekrem Solak**)، ودراسةةةة )**إسةةةالم رهةةةاد ، 2016**( ، ودراسةةة )**سةةارة اليتيبةةي ، 2016**(، ودراسةةة )**مار ةةان مذصةةور ، 2017**(، ودراسةةة )**محمةةد عبةةدالوهاب، 2017**(، ودراسةةة )**أحمةةد فرحةةات، 2019**(، ودراسة )**مروة فةراج، 2020**(، وغيرهةا مةن الدراسةات، وأوصةت هذه الدراسات باستخدام الواقع المعزز في التعليم وفي تصميم وتطوير بيئات الكترونية تفاعلية وتوهيفها بشكل يتناسب مع الأهداف التعليمية.

**كما ورد عد د من الدراسات التي أكدت على أهمية التيليق الصوتي** فةي تحسين التعلم وتنمية المهارات، وأنه يثير ويركز من انتباه المتعلم ويساعده على الاندماج في بيئة التعلم، ومن هذه الدراسـات: دراسة (**بدريـة الخنبشـي، ٢٠٠٢، 76**(**،** ودراسةة )**محمةد نيةيم، 2003**(**،** ودراسةة **)2007 ,Grimshaw)**، ودراسةة **(حنسان كمسال، 2008)، ودراســة (وليــد يوســف، 2011) ودراســة (صـــالح ،)Pablos et al., 2015(** ودراسةة ،**(Marrs, 2013(** دراسةة ،(**2013،شةاكر** ودراسةةةة )**هالةةةة عبةةةد المرضةةةي، 2015**(**،** ودراسةةةة )**سةةةليمان حةةةرب، 2017**(، ودراسة )**نورهان سيد، 2019**( وغيرها من الدراسةات، وأوصةت هةذه الدراسةات باستخدام التعليق الصوتي بالبيئات التعليمية.

كذلك هناك عديد من الدراسات التي أكدت على أهمية ودور برامج الفيةديو التفةةاعلي فةةي إثةةرا وتحسةةين العمليةةة التعليميةةة ومنهةةا ودراسةةة **& Bolliger**( **Chen,** ( دراسةةةة **،)Brigham, 2007)** ودراسةةةة **،Martindale, 2004) 2012**(، ودراسةة )**أحمةد حمةدان، 2012**(**،** ودراسةة )**محمةد رخةا ومحمةد عةزت، ،)Wang & Chen, 2016(** ودراسةة **،)Meixner, 2014)** ودراسةة ،(**2013**

ودراسةةة **)رضةةا سةةالم، 2016(** ، ودراسةةة **,Radzali ,Zawawi Mohd(** (**2017 .,al et ,Jumari**، ودراسةةةة )**سةةةليمان حةةةرب، 2017**(**،** ودراسةةةة **(Palaigeorgiou,** ودراسةة ،**(Mitrovic, Dimitrova, Lau, et al., 2017(** (**2017 ,Lemonidis & Chloptsidou** ودراسةةة )**أشةةرف كحيةةل، 2017**(، ودراسةة )**2018 ,Zalipour & Gedera**)، ودراسةة )**سةليمان حةرب، 2018**(، **(Wachtler,** ودراسةة **،**(**Matar, El-Nahhal & Firwana, 2018**( ودراسةة **.)Keller, et al., 2019(** ودراسة **،Scherz & Ebner, 2018**)

**-4** نتةائج وتوصةيات المةًتمرات:بةاالطالع علةى عديةد مةن توصةيات المةًتمرات منهـاً: المـؤتمر الـدولي الحـادي عشـر للـتعلم الإلكترونـي وتكنولوجيـا التعلـيم (٢٠١٧)، المؤتمر العلّمي الخامس عشر للجمعية المصدرية لتكنولوجيا التعليم (٢٠١٥)، والمؤتمر الدولي للتعليم الإلكتروني والتعليم عن بعد (٢٠١٣)، والمـؤتمر الـدولي لتكنولوجيـا المعلومـات الرقميـة "الاتجاهـات الحديثـة فـي تكنولوجيـا المعلومـات" (٢٠١٣)، والمـؤتمر العلمـي السـابع للجمعيـة العربيـة لتكنولوجيــا التربيــة (٢٠١١)، والمــؤتمر الــدولي الثّــاني للّتعلـيم الإلكترونــي والتعليم عن بعد (٢٠١١)، والتي أوصت جميعها بضرورة تصميم وتطوير بيئات تعلم تفاعلية إلكترونية وتوظيفها بشكل يتناسب مع الأهداف التعليمية وقــدرات المتعلمــين وخصائصـــهم والاســتفادة مــن تطبيقــات التكنولوجيــا والاتصالات لتحسين كفاءة العملية التعليمية وجودتها.

**مشكلـــة البـحـــث:**

تتحدد مشكلة البحث الحالي في تدني مهارات إنتاج برامج الفيديو التفاعلية لدي طلاب تكنولوجيا التعليم بكليـة التربيـة النوعيـة فـي كـلاً مـن الجـانبين المعرفـي والمهاري.

**أسئلـــة البـحـــث:**

 **حاول البحث الحالي اإلرابة عن السؤال الرئيسي التالي:** مـا أثر التفاعل بين نمط عرض التعليق الصوتي (الشارح/ الموجز ) ببيئة الواقىع المعزز فىي تنميـة مهـارات إنتـاج بـرامج الفيـديو التفاعليـة لـدى طـلاب تكنولوجيا التعليم؟ **و تفرع من هعا السؤال األسئلة الفرعية التالية:**

1– مـا معـايير تصـميم بيئـة الواقـع المعـزز بـنمط عـرض التعليـق الصـوتي )الشارح/ الموجز(؟

2– مـا التصـور المقتـرح لبيئـة الواقـع المعـزز القائمـة علـى التفاعـل بـين نمـط عرض التعليق الصوتي (الشارح/ الموجز ) في تنمية مهارات إنتاج بر امج الفيديو التفاعلية لدى طالب تكنولوجيا التعليم؟ 3- ما مهارات إنتاج برامج الفيديو التفاعلية الواجب توافرها لدى طلاب تكنولوجيا التعليم؟ 4- مـا أثـر استخدام نمط عرض التعليق الصـوتي (الشـار ح/ المـوجز) ببيئـة الواقع المعزز على تحصيل الجانب المعرفي لمهارات إنتاج برامج الفيةديو التفاعلية لدى طالب تكنولوجيا التعليم؟ 5– مـا أثـر استخدام نمط عرض التعليق الصـوتي (الشـار ح/ المـوجز ) ببيئـة الواقع المعزز على تنمية الجانب الأدائي لبطاقة ملاحظة مهارات إنتاج برامج الفيديو التفاعلية لدى طالب تكنولوجيا التعليم؟ -6 ما أثر استخدام نمط عرض التعليق الصوتي )الشارح/ الموجز( ببيئة الواقع المعزز على تنمية الجانب الأدائي لبطاقة تقييم المنتج النهائي المرتبطة بمهارات إنتاج برامج الفيديو التفاعلية لدى طالب تكنولوجيا التعليم؟ **أهـــداف البـحـــث: هدف البحث الحالي إلى ما لي:** التوصل إلى قائمة بمعايير تصميم وبناء بيئة الواقع المعزز. التوصل إلى قائمة بمهارات إنتاج برامج الفيديو التفاعلية الواجةب توافرها لدى طالب تكنولوجيا التعليم. تصميم وإنتاج بيئة الواقع المعزز بنمط عرض التعليق الصوتي (الشارح/ الموجز ) لتنمية مهارات إنتاج برامج الفيديو التفاعلية لدى طالب تكنولوجيا التعليم. تحديد نمط عر ض التعليق الصوتي الأنسب من بين (الشار ح/ الموجز ) للتعلم ببيئة الواقع المعزز على كل من: **-** الجانةةةب المعرفةةةي لمهةةةارات إنتةةةاج بةةةرامج الفيةةةديو التفاعلية. - الجانسب الأدائسي لمهسارات إنتساج بسرامج الفيسديو التفاعلية. **أهميـــة البـحـــث: من المتوقع أن سهم البحث الحالي فيما لي:** إثةرا الأدب التربةوي فةي مجةال تكنولوجيةا التعلةيم حةول اسةتخدام

بيئة الواقع المعزز في العملية التعليمية.

- توجيه أنظار أعضاء هيئة التدريس ومعاونيهم لاستثمار إمكانـات بيئة الواقع المعزز في تقديم المحتويات التعليمية للطالب.
- ه نقل المحتـوى التعليمـى مـن حيـز الجمـود والملـل إلـى المرونــة والتطبيق لمواكبة التطور التكنولوجي الحديث.
- تأهيل طلاب تكنولوجيا التعليم على اتقان مهارات إنتاج برامج الفيديو التفاعلية.
- تطوير مقرر إنتـاج بـرامج الفيديو والتلفزيـون التعليمـي (٢) بمـا يواكب التطورات الحادثة وحاجة التعليم.
	- فتح المجال لدراسات أخرى باستخدام بيئة الواقع المعزز.
- تقةديم أدوات للدراسةة يمكةن للبةاحثين االسةتفادة منهةا فةي دراسةات مشابهة.

#### **حدود البـحـــث:**

تتمثل حدود البحث الحالي فيما يلي:

- **الحدود الموضوعية**: - اقتصر البحث على نمطين عرض للتعليق الصوتي )الشةارح/ الموجز ) ببيئة الواقع المعزز . - تنميــة مهـارات إنتــاج بـرامج الفيـديو التفاعليــة لـدى طــلاب تكنولوجيا التعليم. **الحدود البشر ة**: عينةة مةن طةالب الفرقةة الرابعةة شةعبة تكنولوجيةا
- التعليم وعددهم (١٠٠) طالباً. - **ومن مبررات اختيار تلك العينة**: دراستهم لمقرر إنتاج برامج الفيديو والتلفزيون التعليمي (٢)، ممـا ييسـر معايشـة تجربـة البحث بطريقة ملموسة.
	- **الحدود المكانية**: كلية التربية النوعية جامعة بنها.
- **الحةةةةةدود الزمذيةةةةةة**: الفصةةةةةل الدراسةةةةةي الأول للعةةةةةام الجةةةةةامعي  $(1.71/7.7)$

# **مذهــج البـحـــث:**

ينتمي هذا البحث إلى فئة البحوث التي تستهدف در اسـة واختبـار العلاقـات السببية بين المتغير المستقل وأثره على المتغير التابع، لذلك اعتمدت الباحثة على:

- **المنهج الوصفي التحليلي**: لوصف وتحليل البحوث والدراسات السابقة المرتبطة بمتغير ات البحث الحالي، وتحليل المحتوى وبيـان العالقة بين مكوناته، وإعداد اإلطار النظري للبحث وتحليل النتةائج وتفسيرها وتقديم التوصيات والبحوث المقترحة.
- **المذهج شبه التجر بي**: وهو المنهج الذي يستخدم لمعرفةة أثةر تفاعةل المتغير ات المستقلة على المتغير ات التابعة، للتحقق من فر وض البحث واالجابة عن أسئلته.

#### **متغـيرات البـحـــث:**

اشتمل البحث الحالي على المتغيرات التالية:

- **المتغير المستقل:** نمط عرض التعليق الصوتي (الشارح/ الموجز) ببيئة الواقع المعزز.
	- **المتغيرات التابية:**
- ه الجانـب المعرفـي لمهــارات إنتــاج بــرامج الفيــديو التفاعلية.
- ه الجانسب الأدائسي لمهسارات إنتساج بسرامج الفيسديو التفاعلية.

## التصميم التجر يبي للبـحــث:

اشتمل البحث الحالي على مجموعتين تجريبيتين هما:

- **المجموعة التجر بية األولى**: طالب يدرسون بنمط عرض التعليةق الصوتي الشارح ببيئة الواقع المعزز.
- **المجموعة التجر بية الثانية:** طالب يدرسون بنمط عرض التعليةق الصوتي الموجز ببيئة الواقع المعزز.

### **ردول )1( التصميم التجر بي للبحث**

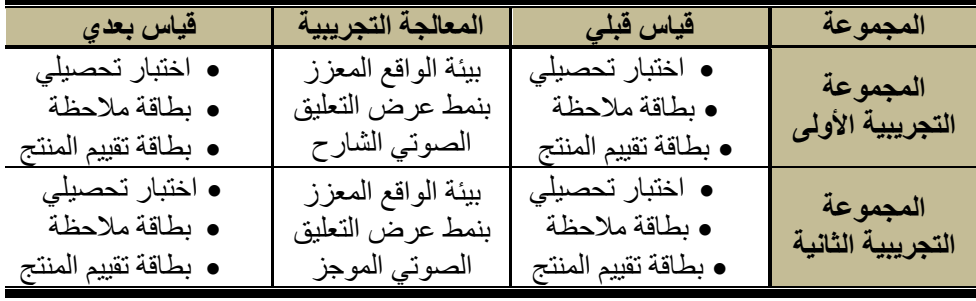

**أدوات البـحـــث:**

- **اعتمد هعا البحث على األدوات التالية**:
- **اختبار تحصيلي** لقياس الجانب المعرفي لمهارات إنتاج برامج الفيديو التفاعلية (من إعداد الباحثة).
- **بطاقة ملاحظة** الأداء العملي لمهارات إنتـاج بـرامج الفيديو التفـاعلي (من إعداد الباحثة).
	- **بطاقة تقييم المذتج الذهائي** )من إعداد الباحثة(.

**إرراءات البـحـــث: تم السير في البحث وفقاً للخطوات التالية:**

-1 إعةداد اإلطةار النظةري حيةث تنةاول بالمناقشةة والتحليةل الأبحةاث والدراسةات السابقة والأدبيات المتصلة بموضوع البحث. -2 تحديةةد معةةايير تصةةميم بيئةةة الواقةةع المعةةزز بةةنمط عةةرض التعليةةق الصةةوتي، وتقنينها من قبل الخبرا والمحكمين. -3 إعداد قائمة المهارات الخاصة بإنتاج بةرامج الفيةديو التفاعليةة، وعرضةها علةى مجموعةة مةن الخبةرا والمحكمةين ووضةعها فةي صةورتها النهائيةة بعةد إجةرا التعديالت المقترحة عليها. -4 إعةةداد قةةائمتي الأهةةداف والمحتةةوى التعليمةةي لمهةةارات إنتةةاج بةةرامج الفيةةديو التفاعليةةةة فةةةي صةةةورتهما النهائيةةةة بعةةةد عرضةةةهما علةةةى مجموعةةةة الخبةةةرا والمحكمين، وإجرا التعديالت المقترحة.

- -5 إعداد أدوات البحث المتمثلة في:
- **اختبةار تحصةةيلي** لقيةةاس الجانةةب المعرفةي المةةرتبط بمهةةارات إنتةةاج بـرامج الفيـديو التفاعليـة، وعرضــه علـّي مجموعـة مـن الخبـراء والمحكمين، ووضعه في صورته النهائية بعد إجراء التعديلات المقترحة عليه.
- **بطاقة ملاحظة** الأداء العملي لمهارات إنتـاج بـرامج الفيديو التفـاعلي وعرضها على مجموعة من الخبراء والمحكمين، ووضعها في صورتها النهائية بعد إجراء التعديلات المقترحة عليها.
- **بطاقةة تقيةيم المذةتج الذهةائي** لتقيةيم منةتج الفيةديو التفةاعلي النهةائي الذي تم إعداده منّ قبل الطّلاب، وعرضها على مجموعة منّ

**مجلة كلية التربية النوعية للدراسات التربوية والنوعية العدد )17( أغسطس 2021** الخبراء والمحكمين، ووضعها في صورتها النهائية بعد إجراء التعديالت المقترحة. 6– إعداد السيناريو الخـاص بتصـميم بيئـة الواقـع المعـز ز بـنمط عـر ض التعليـق الصوتي (الشارح/ الموجز). 7– إعداد وتصميم بيئـة الواقـع المعزز بـنمط عرض التعليق الصـوتي (الشـار ح/ الموجز)، وعرضها على مجموعة من الخبراء والمحكمين والتعديل وفق آرائهم للوصول إلى الصورة النهائية لها. 8– تطبيق التجربة الاستطلاعية للوقوف علىى أي مشكلات أو معوقات قد تواجه الباحثة أثناء التطبيق لمعالجتها وتلافيها، و التأكد من ثبات الاختبار التحصبلي، وبطاقة المالحظة، وبطاقة تقييم المنتج النهائي. 9– اختيـار عينــة البحث مـن طــلاب الفرقـة الرابعة قسم تكنولوجيـا التعليم بكليـة التربيــة النوعيــة جامعــة بنـهـا، وتـوزيعهم إلــى مجمـوعتين عشـوائياً فـي ضـوء متغيرات البحث المستقلة كما هو موضح في التصميم التجريبي للبحث. -10 إجرا تجربة البحث وفق التصميم التجريبي في الخطوات التالية: . تطبيق أدوات البحث قبلياً ● تقديم مادة المعالجة التجريبية (وفق التصميم التجريبي للبحث). . تطبيق أدوات البحث بعدياً . -11 تسجيل النتائج وتحليلها ومعالجتها إحصائياً -12 مناقشة النتائج وتفسيرها وكيفية اإلفادة منها على المستوى التطبيقي. -13 تقديم المقترحات والتوصيات بالبحوث المستقبلية.

**إرراءات البـحـــث وأدواتـــه:** أولأ: إعداد قائمـة معـايير تصـميم بيئـة الواقـع المعـزز بـنمط عـرض التعليـق الصوتي: قامت الباحثة بالرجوع إلى مجموعة من المصادر كقاعدة لبنـاء قائمـة معـابير تصميم بيئة الواقع المعزز بنمط عرض التعليق الصوتي وهي: ه الدراسات والبحوث تعتبر من المرتكزات الأساسية التي استعانت بها الباحثة في بناء قائمة المعايير ، وذلك من خلال مر اجعة هذه الدر اسات

وفحص ما تضمنته من معابير ، وتحليلها، وذلك بهدف اختيار وتحديد المعايير التي تتلاءم مع طبيعة وأهداف بيئة الواقع المعزز بنمط عرض

#### **مجلة كلية التربية النوعية للدراسات التربوية والنوعية العدد )17( أغسطس 2021**

التعليق الصوتي، ومنها الدراسات التي تناولت معايير تصميم بيئة الواقع المعزز، ونمط عرض التعليق الصوتي.

- الكتب والمراجع التـي اهتمـت بوضـع المعـايير ، وتـم الرجـو ع فـي هـذا المصدر إلى قوائم المعايير السابقة حيث يوجد في مجال التعليم بصفة عامة، وفي مجال تكنولوجيا التعليم بصفة خاصية محاولات علمية سابقة تُحدد المعايير سواء على المستوى المحلي مثل المعايير القومية للتعليم في مصر، وكذلك مطبوعات الهيئة القومية لضمان جودة التعليم واالعتماد، أو علــي المسـنوي العــالمي مثــل المعــابير الدوليــة للتكنولوجيــا فــي التعلــيم "ISTE"
- من خالل المصادر السابقة قامت الباحثة بالتوصل لقائمة معايير تصةميم بيئـة الواقـع المعـزز بـنمط عـرض التعليـق الصـوتي لطـلاب تكنولوجيـا التعليم، حيث تمت صياغة المعايير في صورتها المبدئية في صورة عبارات تمثل كل منها شرطاً أساسياً ينبغي أن يتوافر ، وقد تم مراعاة بعض الشروط في صياغة عبارات المعيار، وهي أن تكون (واضحة، سليمة لغوياً، محددة، تحمل معنى واحد، وفكرة واحدة)، وعرضها على مجموعة من الخبراء والمحكمين في مجال تكنولوجيا التعليم، ثم قامت الباحثة بعمل جميع التعديلات المطلوبة سواء بالإضافة أو الحذف أو التعديل في ضوء مقترحات الخبراء والمُحكمين، وذلك للوصول إلى شكل قائمة معايير تصميم بيئة الواقع المعزز بنمط عرض التعليق الصوتي في صورتها النهائية، فقد اشتملت علىي (٣) مجالات رئيسية، (١١) مُعيارٌ، و(٨٦) مؤشراً.

ثانيــاً: التصميم التعليمي لمواد وأدوات البحث وفقاً لنموذج التصميم التعليمي: من خلال إطلاع الباحثة على العديد من نماذج التصميم التعليمي، فإنها تبنت النموذج العام للتصميم التعليمي ADDIE لعدة أسباب منها: أنه يعد الأساس لجميع نماذج التصميم التعليمي، كما يشتمل على جميع العمليات المتضمنة في النماذج الأخرى،وكذلك يتصف بالمرونة والوضوح والشمول بشكل كبير مقارنة بالنماذج الأخرى، ويصلح للتصميم التعليمي بصفة عامة، كما أنه يدمج بين النظرية البنائية والمعرفية والسلوكية بطريقة منطقية، فهو لم يهمل دور المتعلم في بناء المعرفة ولم يجعله متلقن فقط كما في السلوكية، وفي نفس الوقت أخذ من السلوكية التحديد المسبق للهداف والقياس لهذه الأهداف مع االحتفاه بالدور النشط للمتعلم. ويتضمن النموذج خمس مراحل رئيسه هي: التحليل، التصميم، التطةوير أو اإلنتاج، التطبيق، التقويم، **وفيما لي توضيح هعه المراحل: المرحلة األولى: مرحلة التحليل:** وتشتمل هذه المرحلة على:

<mark>1 ـ تحليل المشكلة وتقدير الحاجات:</mark> حيث بدأ البحث بوجود مشكلة وتتمثل في وجود ضعف لدى طلاب تكنولوجيا التعليم في مهارات إنتاج برامج الفيديو التفاعلية، الأمر الذي يحتاج إلى ضرورة مواجهة هذا الضعف. **٢ ـ تحديد الغرض العام**: والذي يتمثل في معرفة أثر نمط عرض التعليق الصـوتي (الشــارح/ المــوجز ) فــي تنميــة مهــارات إنتــاج بــرامج الفيــديو التفاعليــة لطــلاب

تكنولوجيا التعليم. **-3 تحليل خصائص المتيلمين:** طالب الفرقة الرابعة شةعبة تكنولوجيةا التعلةيم بكليةة

التربية النوعية جامعة بنها، و هناك تكافؤ بين أفراد العينـة من حيث العمـر الزمنـي والعقلي والبيئة المحيطة، ولديهم الرغبة والدافعية نحو التعلم عبر اإلنترنت والقدرة . على التعلم منفرداً

**-4 تحليل موارد ومصادر التيلم:** وقد تمثلت في التككد من التالي: ه امتلاك الطلاب أجهزة هواتف محمولة صبالحة للعمل ومتصلة باإلنترنت لتحميل التطبيق الخاص ببيئة الواقع المعزز من خالله والتمكن من الدخول إلى بيئة التعلم.

 إتاحة الكتيب الخاص بالتعلم لجميع طالب عينة البحث والتككد مةن استلام الطلاب لهذا الكتيب سواء في شكله (الـورقي – أو الإلكترونـي علـي هيئة ملف (PDF)) ليتمكن من خلالـه التعلم بيئـة الواقـع المعـزز حيث يتضمن على على على عليه على مجموعة على مجموعة تقديم المجموعة التالي من المجموعة التالي من المجموعة ال )Codes QR )المرتبطةةة بفيةةديوهات المحتةةوى التعليمةةي الخةةاص بتنميةةة مهارات إنتاج برامج الفيديو التفاعلية وبدون هذا الكتيب لن يستطيع الطالب الوصول إلى المادة التعليمية.

 توافر أجهزة كمبيوتر أو أجهزة كمبيوتر محمولة لدى طةالب عينةة البحث لتحميل برنـامج Camtasia Studio 9 المستخدم فـي إنتـاج بـرامج الفيديو التفاعلية.

**-5 تحليل المهارات التيليمية:** استعانت الباحثة ببعض الكتب والدراسات والبحوث ومقاطع الفيديو المتاحة على شبكة YouTube؛ وذلك لتحديد مهارات إنتاج برامج الفيديو التفاعلية باستخدام برنـامج 9 Camtasia Studio وتوصـلت الباحثـة إلـي قائمة مهارات إنتاج برامج الفيديو التفاعلية في صورتها النهائية مشتملة على )19( مهارة رئيسية و )149( مهارة فرعية.

**المرحلة الثانية: مرحلة التصميم:** تضمنت هذه المرحلة على الخطوات التالية: **-1 صياغة األهداف التيليمية:** وقد تمت صياغة الأهداف التعليمية بعبارات سلوكية محددة تصف أداء المتعلم المتوقع بعد الانتهاء من در استه لكل مهار ة من مهار ات التعلم، وقد روعي في تحديد الأهداف التعليمية المعايير التالية: صبياغة العبارات بطريقة واضحة ومحددة، وأن تكون الأهداف واقعية ويسهل ملاحظتها وقياسها، وأن يقيس كل هدف ناتجاً تعليمياً واحداً وليس مجموعة من النواتج، وكذلك تنظيم الأهداف في تسلسل هرمي من البسيط إلى المركب. وبنـاء علـى ذلك تـم إعداد قائمـة بالأهداف العامـة والإجرائيـة فـي صـورتها الأوليـة وعرضـها علـى السـادة الخبـراء والمُحكمـين، ومـن ثـم الاتفـاق علـى مجموعـة مـن التعديالت الهامة والتي منها:

- تعديل صياغة بعض الأهداف اإلجرائية.
- حذف بعض الكلمات في صياغة بعض الأهداف.
	- تجزئة بعض الأهداف المركبة.

وبعد إجراء التعديلات تم الوصول إلىي قائمة الأهداف العامة والإجرائية في صورتها النهائية حيث تضمنت القائمة (٢٠) هدف عام واندرج تحت كل هدف عام عدة أهداف إجرائية أكثر تحديداً، وتمثّل النتاجات التعليمية المرتبطة بكل الأهداف السابق تحديدها حيث وصل عددها (١٦٣) هدفاً إجرائياً.

**-2 تصميم المحتوى التيليمي:** وقد قامت الباحثة بإعداد قائمة تشتمل على الأهةداف والمحتوى التعليمي وعرضها على مجموعة من السادة الخبراء والمُحكمين، لإبداء الرأي فيها وقد راعت الباحثة في تصميم المحتوى أن يكون مرتبطاً بالأهداف، وأن يتسم بالدقة والحداثة والصحة اللّغوية والدقة العلمية، وكذلك كونه واضحاً ومفهوماً. وفي ضوء آراء الخبراء والمُحكمين وتوجيهاتهم بضرورة إجراء بعض التعديلات وإعبادة صبياغة بعض الأهداف تم إجراء التعديلات لتصبح قائمة الأهداف والمحتوى التعليمي في صورتها النهائية.

**-3 تصميم أسلوب تتابع المحتوى:** تم تنظيم المحتةوى التعليمةي تنظيمةاً هرميةاًمةن العـام إلـى الخـاص؛ ليتسم بالتتـابع المنطقـي وهذه الطريقـة هـي الأفضـل والأكثـر استخداماً، حيث يبدأ بكتابة سيناريو الفيديو التفاعلي، ثم يعرف البرنـامج المستخدم

إلنتاج برامج الفيديو التفاعلية 9 Studio Camtasia ويعةدد مميزاتةه واسةتخداماته، ثم الشروع في تشغيل البرنامج والتعرف على مكونات الواجهة، ثم عرض العديد من المهار ات اللاز مة لإنتاج بر نامج فيديو تفاعلي مثل مهار ات التعامل مع (تسجيل الشاشة، الوسائط، المكتبة، نافذة المعاينـة، الشرّ يط الزمنـي، الحركـات الانتقاليـة، التلميحــات، عمـل نقــاط تفاعليــة، التــأثير ات، الحر كــة، مــوَّ ثر ات موَ شــر الفــأر ة، التأثير ات المرئية، الصوت وتأثير اته، التفاعلية، العلامات، إنشاء قائمة محتويات تفاعلية) وأخيراً إنتاج الفيديو ومشاركته.

-**4 تصميم استراتيجيات التيليم والتيلم:** استخدمت الباحثة في البحةث الحةالي عةدد من الاستراتيجيات التعليمية وفقاً لطبيعة بيئة الواقع المعزز منها:

**استراتيجية االكتشاف:**

تعتمد هذه الاستر اتيجية على اكتشاف الطلاب لجميع أرجاء بيئة الواقع المعزز، وتعد بيئة الواقع المعزز تطبيقاً مباشراً لهذه الاستراتيجية حيث يسمح للمتعلم بالانتقال من نقطة إلى أخرى بحثاً عن المعلومات مع توفير بعض الأدلة واإلشارات التي تساعده في الوصول، إال أنه بنهاية هذا االكتشاف يصل بنفسه إلةى هذه المعلومات الأمر الذي يوفر جواً من الألفة بين الطالب والبيئة ويثير دافعيتهم نحو التعلم.

**استراتيجية التيلم المبرمج اإللكتروني:**

ترتبط هذه الإستراتيجية ارتباطاً وثيقاً ببيّنة الواقع المعزز، والتي تعتمد علىي تجزئة المحتوى التعليمي إلىي وحدات تعليمية صىغيرة مرتبطة مع بعضمها البعض وتدعم الخطو الذاتي لطالب عينة البحث.

**استراتيجية االرتباط:**

تعتمد فكرة هذه الاستراتيجية على أن يقوم الطالب بالربط بين محتوى بيئة الواقع المعزز المتاح بعضه البعض بروابط منطقية تسهل عليه تذكر هذا المحتةوى وتتبع محتوى البيئة في خط سير محدد.

**استراتيجية التيلم العاتي المستقل:**

حيث قامت الباحثـة بإتاحـة الكتيب الخـاص بعمليـة الـتعلم سـو اء فـي شـكله )الةورقي – أو اإللكترونةي علةى هيئةة ملة )PDF )عبةر المجموعةة المنشةاة علةى موقـع التواصـل الاجتمــاعي "Facebook") لجميــع الطــلاب كــل علــى حسـب مجموعته؛ ليتفاعل معه الطلاب في أي وقت وأي مكان بمـا يمكنهم من متابعة دروسهم بشكل ذاتي ومستمر ، حيث يتعلم كل منهم طبقاً لحاجته وبحسب سر عته الخاصة ومراعاة بذلك للفروق الفردية بينهم.

-**5 تصةميم أسةاليب التفةاعالت التيليميةة:** اشةتملت بيئةة الواقةع المعةزز علةى ثالثةة أساليب من التفاعالت التعليمية وهي كالتالي:

**التفاعل مع البيئة:**

وتم هذا التفاعل من خلال تعامل الطلاب مع الكتيب من خلال تصـفح محتوياته عن طريق مسح (Code QR )الخاص باالختبةارات وموضةوعات الةتعلم بمجرد تسليط كاميرا هواتفهم المحمولة نحوه.

**تفاعل الطالب مع محتوى بيئة التيلم:**

وتم ذلك من خلال: حرية تنقل الطالب بين الفيديو هات التعليمية المتاحة عبر قنـاة اليوتيـوب "Youtube" والتـي تتنــاول مهـارات إنتــاج بـرامج الفيـديو التفاعلية، وإبداء آرائهم نحوها، ومن ثم إنجاز مهام التعلم.

**تفاعل الباحثة مع الطالب:**

تفاعلت الباحثة مع الطلاب من خلال الرد على اسئلتهم واستفسار اتهم من خلال مقابلاتها لهم وجه لوجه، وكذلك عبر مجموعة موقع التواصل الاجتماعي "Facebook" وكذلك عن طريق الاجتماعات الدورية "Online Meetings" التي تم عقدها عبر برنامج )Zoom).

**-6 تحد ةد الوسةائط المتيةددة المذاسةبة السةتخدمها ببيئةة الواقةع الميةز :** فةي هةذه الخطوة تم تحديد مصادر متنوعة للتعلم مثل: النصـوص، الصـور، مقـاطع الفيديو كوسائط متعددة تتكامل فيما بينها ليتم من خاللها شرح مهارات إنتاج برامج الفيديو التفاعلية وتقديمها عبر بيئة الواقع المعزز، وكان لكل موضوع من موضوعات التعلم مصمادره ووسائطه التعليمية المختلفة المحققة للأهداف المحددة بمبادة المعالجة التجريبية.

**-7 تصميم أدوات التقييم والقيا :** استخدمت الباحثةة فةي البحةث الحةالي 3 أدوات هي:

- اختبةار تحصةةيلي يهةدف إلةى قيةةاس الجوانةب المعرفيةة لمهةارات إنتةاج برامج الفيديو التفاعلية.
- بطاقة المالحظة يهدف إلى قياس الجوانب الأدائية لمهارات إنتاج برامج الفيديو التفاعلية.

 بطاقة تقييم المنتج النهائي تهدف إلى تقييم منتج الفيديو التفةاعلي النهةائي الذي تم إعداده من قبل الطالب.

**-8 تصةةميم السةةيذار و:** علةةى ضةةو الأهةةداف والمحتةةوى التعليمةةي قامةةت الباحثةةة بإعداد (٢) سبناريو، أحدهم لبيئة الواقع المعزز بنمط عرض التعليق الصوتي الشارح، والأخر لبيئة الواقع المعزز بنمط عرض التعليق الصوتي الموجز، حيث يضم كل سيناريو منهم سبع أعمدة رئيسية هي:

- **رقم المسلسل:** حيةث يةتم تحديةد رقةم لكةل شاشةة مةن شاشةات بيئةة الواقع المعزز.
	- **اليذوان:** فيه يتم كتابة عنوان موضوع التعلم الذي يتم تناوله.
- **شكل الإطار قبل التعزيز:** يُعرض فيه كل ما يظهر بالإطار قبل عمليـة التعزيـز مـن نصـوص وأكـواد الاستجابة السريعة -QR) .Code)
- **أسلوب الانتقال:** فيه يتم توضيح كيفية الانتقال بين موضوعات التعلم.
- **ه شكل الإطار بعد التعزيز:** يُعرض فيه كل ما يظهر بالإطار بعد عملية التعزيز من اختبارات أو فيديو.
- **وصف الشاشة:** يتم وص الشاشة المعروضةة التةي سةينتقل إليهةا الطالب.
- **الجانب المسموع**: فيةه تةم وصة طبيعةة الصةوت بمةادة المعالجةة التجريبية المعروضة على الشاشة.

وبعد الانتهاء من إعداد السيناريو الخاص ببيئة الواقع المعزز بنمط عرض التعليق الصوتي (الشارح- الموجز ) وللتحقق من صلاحيته تم عرضه على السادة المُحكمين والخبراء في مجال تكنولوجيا التعليم لإبداء الرأي والملاحظات، وقد أسفرت نتائج التحكيم عن صالحية السيناريو للتنفيذ.

**المرحلة الثالثة: مرحلة التطو ر/ اإلنتاج:** في ضو المرحلتين السابقتين تم اإلنتاج الفعلي لبيئة الواقع المعزز وقد مرت عملية اإلنتاج بما يلي: **-1 إنتاج الوسائط المتيددة الخاصة ببيئةة الواقةع الميةز :** حيةث تةم تحديةد كائنةات التعلم والوسائط المتعددة اللازمة لإنتاج بيئة الواقع المعزز بنمط عرض التعليق الصوتي الشارح والموجز والتي تمثلت في النصوص والصور ولقطات الفيديو التعليمية الخاصة بالمحتوى، لذا قامت الباحثة في هذه الخطوة بإنتـاج هذه الوسـائط التعليمية التي سيتم تقديمها ببيئة الواقع المعزز.

**-2 اإلنتاج الفيلي لبيئة الواقع الميز :** في هذه المرحلة تم عرض الخطوات التي اتبعتها الباحثة في إنتاج بيئة الواقع المعزز كالتالي:

### **إنشاء قذاة على موقع وتيوب** )YouTube):

تـم إنشــاء قنــاة علــى اليوتيــوب خاصـــة بــالمحتوى التعليمــى وذلـك لرفــع الفيديوهات بنمطيها على هذه القناة:

[https://www.youtube.com/channel/UCnKBBU6IRqWqSpj\\_AoKd](https://www.youtube.com/channel/UCnKBBU6IRqWqSpj_AoKdORA/videos) [ORA/videos](https://www.youtube.com/channel/UCnKBBU6IRqWqSpj_AoKdORA/videos)

كما تم إعداد (٢) قائمة تشغيل Play list داخل القنـاة لكل نمط مـن أنمـاط عر ض التعليق الصوتي، وتسمية قائمة التشغيل الأولى المجمو عة (أ) نمط عرض التعليق الصوتي الشارح، والأخرى باسم المجموعة (ب) نمط عرض التعليق الصوتي الموجز، واحتوت كل قائمة تشغيل على عدد )20( فيديو تم إنتاجةه بةنمط عرض التعليق الصوتي الخاص به ثم تم رفع الفيديو هات بأكملها كل نمط على حـده بقائمــة التشــغيل الخاصــة بــه واسـتقبال تعليقــات الطــلاب مــن خــلال هــذه الفيديوهات.

**إنتاج أكواد االستجابة السر ية** )Code-QR)**:**

قامت الباحثة بإنتاج أكواد الاستجابة السريعة باستخدام موقع QR Code Generator حيث يتم ربط أكواد االستجابة السريعة بالفيديوهات التةي تةم تحميلهةا على قناة اليوتيوب، كما تم اختيار هذا الموقع بالتحديد لسهولة استخدامه وتوفر بةه العديد من المميزات كإنشاء أكواد استجابة سريعة (OR-Code) لأي نصـوص أو روابط أو رسائل قصيرة وغيرها.

**إنتاج كتيب الواقع الميز :**

انتجت الباحثـة كتيبـين لبيئـة الواقـع المعـز ز أحـدهم بـنمط عـر ض التعليـق الصوتي الشارح وارخر بنمط عرض التعليق الصوتي الموجز ليتم تسليمه للطالب عينة البحث ورقياً، كما تم اتاحته إلكترونياً على هيئة ملف (PDF) عبر المجموعة المغلقة المنشأة عبر موقع التواصل الاجتماعي "Facebook"، وقد تم إنتاج هذا الكتيةب مسةتعينة فةي ذلةك برنةامج 2019 Word Microsoft، كمةا قامةت بإعةداد صفحات الكتيب بحيث تتضمن كل صفحة على عنوان المهار ة المطلوب در استها ونبذة مختصرة لهذه المهارة كما استعانت بكود الاستجابة السريع (OR-Code) الخاص أيضاً بالمهارة والذي تم إنتاجه بالخطوة السابقة بحيث عند توجيه كاميرا **مجلة كلية التربية النوعية للدراسات التربوية والنوعية العدد )17( أغسطس 2021**

الهـاتف الـذكي أو الجهـاز اللـوحي المتصـل بالإنترنـت نحـوه يـتم عـرض الفيـديو المحمل على قناة اليوتيوب والخاص بشرح تلك المهارة.

كما اشتمل كل كتيب على صفحة الغالف، االختبار القبلي، الأهداف العامة، مهارات التعلم، وأخيراً الاختبار البعدي. وقد قامت الباحثة بحفظ الكتيبين بصبغة docx للتعةديل وتصةديره بصةيغة pdf حتةي يسةهل طباعتةه أو تسةليمه إلكترونيةاً للطالب دون حدوث أي مشاكل بالتنسيق.

**-3 إنشاء مجموعة مغلقة عبر موقع التواصةل االرتمةاعي (Book Face(:** حيةث تم إنشاء مجموعة عبر موقع التواصل الاجتماعي "Face Book" باسم: إنتاج برامج الفيديو التفاعلية، وتمت إضافة الطالب عينة البحث إليها وذلك للتواصل مةع الطلَّاب ولحل أي مشـاكل يتعرضـون لهـا عنـد التعامـل مـع بيئـة الواقـع المعـزز، ولتشجيع التفاعل بين الباحثة والطلاب وتقديم التغذية الراجعة لهم أيضاً، ولرفع كتيب بيِّنة الواقع المعزز إلكترونياً بصيغة (pdf) من خلال هذه المجموعة حتى يسهل على الطالب الوصول إليه في أي وقت، ولإعطاء التنبيهات اللازمة لإنهاء دراسة محتوى التعلم وحل االختبارات.

**-4 تجهيةز بيئةة الواقةع الميةز والتالكةد مةن صةالحيتها تمهيةداً للتطبيةق:** تككةدت الباحثة من أن جميع الفيديو هات و أكو اد الاستجابة السر يعة (OR-Code) التي تم إنتاجها والخاصـة ببيئـة الواقـع المعزز مترابطـة مـع بعضـها البعض ويتم عرض محتوياتها بالتر تيب المطلوب والتأكد من صـلاحيتّها، كمـا أنهـا تعمـل بشكل جيد وذلك من خالل استعراضها على أكثر من جهاز يعمل بنظام اندرويد وIOS.

ا**لمرحلة الرابعة: التطبيق/ التنفيذ:** تعد مرحلة التطبيق/ التنفيذ مهمة جداً للعديد من الأسباب حيث يتحدد من خلالهـا مـدى صـلاحية بيئـة الواقـع المعـزز للتطبيـق والملاحظات التي يجب أخذها في الاعتبار وتعديلها حتى يتم الحكم بإجازة البيئة وصالحيتها للتطبيق، وقد مرت بالخطوات التالية:

**-1 اسةةتطالع رأي ال ٌمحكمةةين حةةول بيئةةة الواقةةع الميةةز :** بعةةد إنتةةاج بيئةةة الواقةةع المعزز بـنمط عـرض التعليـق الصـوتي (الشـار ح/ المـوجز )، تـم عرضـها علــي مجموعة من السادة الخبراء والمُحكمين في مجال تكنولوجيا التعليم لإبداء الرأي حول مدى كفاية المحتوى وملاءمته ودقتـه العلميـة، ومـدى ارتبـاط المحتـوى بالأهداف، والتأكد من مطابقة البيئة لقائمة المعايير التصميمية التي تم تحديدها مسبقاً، ومدى صـلاحية البيئة للتطبيق، من ثم تم إجازة البيئة وإقرار صـلاحيتها للاستخدام و التطبيق بعد إجر اء التعديلات اللاز مة. **-2 إرراء التجربة االستطالعية**: فقد كان الهدف منها الوصول ببيئة الواقع المعزز وأدوات القياس إلى أفضل شكل ومضمون لهم قبل البدء في تنفيذ التجربة الأساسية للبحث.

فقد تم إجراء التجربة الاستطلاعية على عينة قوامها ٤٠ طالب وطالبة من طلاب الفرقة الرابعة قسم تكنولوجيا التعليم بكلية التربية النوعية جامعة بنها، وتم تقسيمهم إلىي مجمـو عتين عشـوائياً بنــاء علــي مــادتي المعالجــة التجريبيــة فقـد تكونـت كـل مجمو عة تجر ببية من ٢٠ طالباً، واستغرق مدة تطبيق التجر بـة الاستطلاعية من الفترة 1/11/11/11/1]لي 20/11/11\20م، ومن ثم تم أخذ آراء وملاحظات طلاب التجربة الاستطلاعية حول البيئة والتعرف علىي أي عقبات أو مشكلات فنية قبل إجر اء التجر بة الأساسية، فقد و جدت الباحثة:

- تفاعل الطالب الجيةد مةع البيئةة والحمةاس مةنهم لالنتهةا مةن جميةع موضوعات محتوى البيئة.
	- رضا الطالب عن المحتوى التعليمي للبيئة.
- أشباد الطلاب بأسلوب عرض الفيديوهات الخاصية ببالمحتوى التعليمي وذلك لوضوح الأهداف بها، ولما تتضمن من مؤثرات وتلميحات بصرية.
- كميا واجبه بعض الطلاب مشكلة فقد وضبياع الكتيب المطبوع الخـاص بالبيئـة والذي تـم تسليمه لهم، وتغلبت الباحثـة علـى هذه المشكلة عن طريق إتاحة الكتيب بشكله الإلكتر ونبي للطلاب على هيئة ملف (PDF) عبر مجموعة (Face Book).
- واجه بعض الطالب انقطاع فةي شةبكة االنترنةت أثنةا االجتماعةات الدوريـة المنعقدة عبـر برنّـامج (Zoom) ممـا قد تسبب فـي عـدم معرفة الطالب بأهم ما ورد بها، وقد قامت الباحثة بالتغلب على هذه المشكلة بتسجيل (Recording) هذه الاجتماعات كاملة ومن ثم نشـر ها فـي المجموعـة المغلقـة المنشـأة عبـر موقـع التواصـل الاجتماعي (Face Book) للرجوع إليها في أي وقت، كذلك قامت الباحثة بكتابة أهم النقاط الواردة بعد كل اجتماع علىى هيئة منشـور (Post) ونشره أيضاً في مجموعة (Face Book).

**-3 إخراج بيئة الواقع الميز في صورتها الذهائية:** قامت الباحثة في هذه الخطةوة بـإجراء التعديلات وفـق أراء المحكمـين وأيضـاً فـي ضـوء التجربـة الاسـتطلاعية للبحث، وذلك تمهيداً لتطبيق التجربة الأساسية للبحث.

**المرحلة الخامسـة: التقــــو م:** تضمنت هذه المرحلة اإلجرا ات التالية: **-1 تقيةةيم روانةةب الةةتيلم لمحتةةوى بيئةةة الواقةةع الميةةز :** تةةم تقيةةيم جوانةةب الةةتعلم المعر فية والمهار ية عقب انتهاء در اسة الطلاب لمحتوى بيئة الواقع المعزز بنمطي عرض التعليق الصوتي (الشارح/ الموجز )، وذلك من خلال اختبار تحصيلي لتقييم الجو انب المعر فية، وبطّاقة الملاّحظة وبطاقة تقييم المنتج النهائي لتقييم الجوانب المهارية.

**-2 تحليةةل الذتةةائج ومذاقشةةتها وتفسةةيرها:** سةةيتم تناولهةةا بالتفصةةيل فةةي السةةطور القادمة.

> ثالثاً: بنـــاء أدو ات البـحـــــث و إجــاز تـهـا: الأداة الأولى: إعــــداد وبنـــــا االختبـــــار التحصيــلي:

استعانت الباحثة في إعداد الاختبار بنماذج جوجل (Google Forms)، كما اتبعت في بناء الاختبار التحصيلي الخطوات التالية:

1 ـ **تحديــد الـهــدف مــن الاختبـــار:** هــدف هــذا الاختبـــار إلـــى قيـــاس تحصـــيل طلاب الفرقــة الرابعــة تكنولوجيــا التعلــيم (مجموعــة البحــث) فــي الجوانــب المعرفية المرتبطة بمهارات إنتاج برامج الفيديو التفاعلية

**-2 تحد د نوع االختبار وصياغة مفرداته:** قامت الباحثة بتقسيم بنةود االختبةار إلةى نوعين من الاختبارات الموضوعية وهي: النوع الأول صواب وخطأ، والنوع الثاني: اختيار من متعدد، وكان عدد مفردات كل نوع منهم (٤٠) مفردة بحيث يغطي جميع جوانب المحتوى بكهدافه العامة واإلجرائية**.**

**٣ ـ إعداد جدول المواصفات والأوزان النسبية للاختبـار:** ولتحديد مـدى ارتبـاط الاختبار بالأهداف المر اد قياسها، قامت الباحثـة بإعداد جدو ل مو اصـفات للاختبـار التحصيلي والذي يوضح الموضوعات الخاصية بالمحتوى وتوزييع الأهداف بمسـتوياتها (التـذكر- الفهـم- التطبيــق- التحليــل- التركيــب- التقــويم) علــي تلــك الموضىوعات، وقد تم التركيز على مستوى التطبيق لملاءمتـه لطبيعة المحتوى والمهارات المراد تنميتها لطالب تكنولوجيا التعليم.

**-4 إعةداد االختبةار فةي صةورته األوليةة:** تةم إعةداد االختبةار فةي صةورته الأوليةة بمراعاة توزيع مفردات الاختبار بحيث تغطي جميع جوانب محتوى البحث عن طريق وضع سؤال لكل هدف سلوكي، وذلك للتأكد من شمولية الاختبار للمحتوى ككل. **-5 وضةع تيليمةات االختبةار:** حيةث أن تعليمةات االختبةار تعةد بمثابةة المرشةد الةذي يساعد الطالب على فهم طبيعة الاختبار ، لذلك حرصت الباحثة عند صباغة تعليمات االختبار أن تكون واضحة ومباشرة.

**-6 ضبط وتقذين االختبار:** وقد مر ضبط االختبار بمرحلتين هما:

أ**) عرض الاختبـار علـي الخبـراء والمحكمـين:** تـم عـر ض الاختبـار التحصيلي على مجموعة من الخبراء والمحكمين المتخصصين في مجـال تكنو لو جيـا التعليم و فـي ضـو ء آر اء المحكمـين قامت الباحثـة بإجراء التعديلات اللازمة.

**ب) التجرية الاستطلاعية:** قامت الباحثة بتجر بـة الاختبـار علـى العينـة الاستطلاعية التي بلغ عددهم (٤٠) طالب من غير عينة البحث الأساسية حيث هدفت هذه التجربة الاستطلاعية إلى التالي:

**-**7 **تحليةل مفةردات االختبةار:** وذلةك بغةرض تحديةد صةعوبات المفةردات والتعةرف على مدى مناسبتها وحساب معامالت السهولة والصعوبة، والتمييز. **-8 حساب ثبات االختبار:** يقصد بالثبات أن يعطى االختبار نفس النتائج إذا ما أعيد تطبيقه على نفس الأفراد في نفس الظروف. والهدف من قياس ثبات الاختبار هو معر فة مدى خلوه من الأخطاء التي قد تغير من أداء الفر د من وقت لأخر ٍ على نفس االختبار. وقد قامت الباحثة بحساب معامل الثبات على العينة االستطالعية التي بلم عددها (٤٠) طالباً، حيث رصدت نتائجهم، وقد استخدمت الباحثة مايلي:

أ( **ثبات ألفا كرونباخ:**

تم حساب معامل الثبات لالختبار التحصيلي باستخدام برنامج )Spss )وتم الحصول على معامل ثبات (٠,٧٨) وهذا يدل على أن الاختبار التحصيلي يتمتع بدرجة ثبات عالية.

ب( **ثبات التجزئة الذصفية:**

أظهرت النتائج أن معامل ثبات الاختبار يساوى (٨٨٪)، وهو معامل ثبـات يشير إلى أن االختبار على درجة عالية من الثبات، وهو يعطى درجة من الثقة عند استخدام الاختبار كأداة للقياس في البحث الحالي، كما يعد مؤشر ًا على أن الاختبار يمكن أن يعطى النتائج نفسها إذا ما أعيد تطبيقه على العينة وفى الظل وف التطبيق نفسها.

**-9 تحد د صــدق االختبار:** الصدق هو مدى استطاعة الأداة أو إجرا ات القيةاس، قيـاس مـا هـو مطلـوب قياسـه"، وقـد قامـت الباحثـة بحسـاب الصـدق علـى العينــة **مجلة كلية التربية النوعية للدراسات التربوية والنوعية العدد )17( أغسطس 2021**

الاستطلاعية وقد بلغ عددهم (٤٠) طالباً، حيث رصدت نتائجهم، وقد استخدمت الباحثة ما يلي:

أ( **صدق المحكمين:**

حيث توصلت الباحثة بعد عرض الاختبار التحصيلي على مجموعة من الخبر اء المُحكمين الكوادر البالغ عددهم (٢١) محكم إلى نسبة اتفاقهم على إجمالي الاختبار التحصيلي بنسبة (٩١,٣٣)، وهي نسبة عالية تجعل الاختبار صـالح لقياس الجوانب المعرفية لمهارات إنتاج برامج الفيديو التفاعلية لطلاب تكنولوجيا التعليم**.**

ب( **الصدق الداخلي:**

ويحسب الصدق الداخلي بالجذر التربيعي لمعامل الثبات (فؤاد البهي السيد، ،1974 )، وبالتالي فأن الصدق الداخلي للاختبار التحصبلي هو (٨٨,٣١/) وهي نسبة عالية تجعل االختبار التحصيلي صالح لقياس ما وضع لقياسه.

ج( **صدق االتساق الداخلي لمفردات االختبار التحصيلي:**

أظهرت النتـائج ان معـاملات الارتبــاط بـين المفـردات وإجمــالي الاختبــار التحصيلي جميعها دالة، حيث توجد (٦٦) عبارة دالة عند مستوى (٠,٠١)، و ( ٢ ) دالة عند مستوى (٠,٠٥)، مما يدل على وجود اتساق داخلي مرتفع بين المفردات وإجمالي الاختبار التحصيلي، ومنها فإن الاختبار التحصيلي على درجة عالية من الصدق.

د( **صدق المقارنة الطرفية )الصدق التذبؤي(:**

للتحقـق مـن القـدر ة التمييز يــة للمقيــاس بـين المسـتوى القـوى والضــعيف للاختبار التحصيلي، وفيها تم أخد (٢٧٪) من الدرجات المرتفعة من درجات العينة االستطالعية، و)٪27( من الدرجات المنخفضة للعينة االستطالعية، ثةم اسةتخدمت الباحثة باستخدام اختبار مان- وتنبي (Mann whitney (u))، وقيمة (z) كأساليب لابارامترية (بما يتفق مع عدد أفراد العينة الصـغيرة عن ٣٠ فرد)، للتعرف على دلالة الفروق بين هذه المتوسطات، وتوصلت الباحثة إلى وجود فرق دال إحصـائياً عنـد مسـتوى (٠,٠٥) بـين المسـتوى الميزانــي المـنخفض والمسـتوى الميزانــي المر تفع، مما يؤكد على صدق الاختبار التحصيلي.

**-10 طر قة التصحيح وتقد ر دررات أسئلة االختبار:** تم وضع درجةة واحةدة فقةط لكل مفردة من مفردات أسئلة الاختبار، وبالتالي كان مجموع درجات اختبار التحصـيل المعرفـي هـو (٨٠) درجـة يحصـل عليهـا كـل طالـب إذا كانـت إجابتـه **مجلة كلية التربية النوعية للدراسات التربوية والنوعية العدد )17( أغسطس 2021**

صحيحة على جميع مفردات الأسئلة، كما تم ضبط إعداد مفتاح التصحيح للاختبار بشكل إلكتروني، وذلك لتسهيل عملية التصحيح. **-11 الصةورة الذهائيةة لالختبةار:** بعةد التككةد مةن صةدق، وثبةات االختبةار، أصةبح الاختبار في صورته النهائية مكوناً من (٨٠) مفردة، ويمكن استخدامه لقياس مدى تحقيق عينة البحث لأهداف البيئة التي تم إعدادها، وقد أعطيت لكل مفردة درجة واحدة، وأصبحت النهاية العظمى للاختبار (٨٠) درجة.

الأداة الثانية: إعـــداد وبنـــاء بطـاقـة الملاحظـة: 1 **ـ تحديـد الهـدف مـن بطاقــة الملاحظــة:** تهـدف بطاقــة الملاحظــة إلــى قيــاس أداء طلاب تكنولوجيـا التعلـيم لمهـارات إنتـاج بـرامج الفيـديو التفاعليـة، ومـدى انعكاس دراسة بيئة الواقع المعزز الحالية على أداء هؤلاء الطلاب.

**-2 تحد ةةةد مصةةةاد بذةةةاء بطاقةةةة المالحظةةةة:** تةةةم بنةةةا بطاقةةةة المالحظةةةة اعتمةةةاداً على الصـورة النهائيـة لقائمـة مهـارات إنتـاج بـرامج الفيـديو التفاعليـة باسـتخدام برنامج (9 Studio Camtasia (التي تم إعدادها والتوصل إليها من قبل.

**-3 تحد ةةةةد وصةةةةياغة مفةةةةردات البطاقةةةةة فةةةةي صةةةةورتها األوليةةةةة:** ومةةةةن خةةةةالل الاعتمــاد علــى الصــورة النهائيــة لقائمــة المهــارات التــى تــم إعـدادها مسـبقاً تــم تحليل المهارات الرئيسية بها إلى عدد من المهارات الفرعية، ثم تحليل هذه المهـارات الفرعيـــة إلــي عــدد مــن المهــارات الإجرائيـــة بشــكل يمكــن ملاحظتــه وقياسـه، كمـا تمـت صـياغة عبـار ات البطاقـة بحيـث تصـف الأداء المطلـوب ملاحظتــه بكــل دقــة، بحيــث لا تحمــل العبــارة أكثــر مــن تفســير أو أداء، فقــد تكونت بطاقة المالحظة في صورتها الأولية من )142( مهارة فرعية.

**٤ ـ التقدير الكمـي لـدرجات بطاقـة الملاحظـة:** اسـتخدمت الباحثـة التقدير الك*مـي* بالدر جات، حتى تتمكن من تحديد مستوى الطـلاب المفحوصـين فـي كـل مهـار ة بصورة موضوعية، وقد تم تحديد ثلاث مستويات من أداء المهارة تعتمد على دقة وسرعة الطالب وهي كما بالجدول التالي:

| لم يؤد المهارة | أدى المهارة بعد<br>تردد أو بعد عدة<br>محاولات | أدى المهارة<br>بالمستوى<br>المطلوب مباشرة | مستويات أداع<br>المهارة |  |
|----------------|-----------------------------------------------|-------------------------------------------|-------------------------|--|
| صفر            | درجة واحدة                                    | درجتان                                    | يمنح الطالب             |  |

**ردول )2( حساب تقد ر الدررات الكمية لبطاقة المالحظة**

**-5 صياغة تيليمات بطاقة المالحظة:** تمت صياغة تعليمةات بطاقةة المالحظةة وقةد روعي أن تكون تعليمات البطاقة واضحة، ومحددة، وشاملة حتى يسهل اسةتخدامها سواء من قبل الباحثة، أو أي ملاحظ آخر يمكن أن يقوم بعمليـة الملاحظـة بطر يقـة موضىوعية، وتضمنت تعليمات البطاقية علىي الهدف منهيا ومكوناتها وطريقية استخدامها وكيفية تقدير الدرجات.

**-6 حساب ثبات بطاقة المالحظةة:** يقصةد بالثبةات أن تعطةى بطاقةة المالحظةة نفةس النتائج إذا ما أعيد تطبيقها على نفس الأفر اد في نفس الظر و ف. و الهدف من قيـاس ثبات بطاقة الملاحظة هي معرفة مدى خلوها من الأخطاء التي قد تغير من أداء الفرد من وقت لأخر على نفس البطاقة**.** حيث قامةت الباحثةة بحسةاب معامةل الثبةات على العينــة الاستطلاعية التــى بلــغ عـددها (٤٠) طالبـاً، حيث رصـدت نتــائجهم، واستخدمت الباحثة مايلي:

أ( **ثبات ألفا كرونباخ:**

تم حساب معامل الّثبات لبطاقة الملاحظة باستخدام برنـامج (SSPS)، وتم الحصول على معامل ثبات (٨٨,٢٪) وهذا يدل على أن بطاقة الملاحظة تتمتع بدرجة ثبات عالية.

ب( **ثبات التجزئة الذصفية:**

حيث تعمل تلك الطريقة على حساب معامل الارتباط بين درجات نصفى بطاقة الملاحظة، حيث يتم تجزئة البطاقة إلى نصفين متكافئين، يتضمن القسم الأول مجمـوع درجـات الطـلاب فـي المهـارات الفرديــة، ويتضـمن القسـم الثــاني مجموع درجات الطلاب في المهارات الزوجية، ثم حساب معامل الارتباط بينهما و هو يساوى (٨٨,٩٪)، وبالتالي معامل الثبات يشير إلى أن بطاقة الملاحظة على درجة عالية من الثبات، وهو يعطى درجة من الثقةة عنةد اسةتخدام بطاقةة المالحظةة كأداة للقياس في البحث الحالي، و هو يعد مؤشر أ على أن بطاقة الملاحظـة يمكـن أن تعطى النتائج نفسها إذا ما أعيد تطبيقها على العينة وفى هروف التطبيق نفسها. **-7 تقد ر صــدق بطاقة المالحظة:**

الصدق هو مدى استطاعة الأداة أو إجرا ات القياس، قياس ما هو مطلوب قياسه"، وقد قامت الباحثة بحساب الصدق على العينـة الاستطلاعية البـالـغ عـددها )40( طالبا،ً حيث رصدت نتائجهم، واستخدمت الباحثة: أ( **صدق المحكمين:**

تم عرض البطاقة على السادة الخبرا المحكمين في مجال تكنولوجيا التعليم وقد بلغ عددهم (٢١) مُحكم، واقتصرت تعديلات السادة المحكمون على إعادة صبياغة بعض العبارات، وفصل بعض الخطوات المركبة لتشتمل العبارة على مهارة واحدة فقط يؤديها الطالب، كما أجمع السادة المحكمون على جودة المحاور ، ومناسبة المهارات الفرعية وكفايتها، وصلاحيتها للتطبيق، كما أنها تشتمل علمى جميع الجوانب المراد ملاحظتها وقياسها لدى عينة البحث، وعن مناسبة القيمة الوز نية لخطوات الأداء، حيث توصلت الباحثة إلى اتفاق الخبر اء المحكمين على إجمالي بطاقة الملاحظة بنسبة (٩٠,٠٦%) وهي نسبة عالية، وبذلك أصبحت بطاقة المالحظة بعد إجرا التعديالت تتمتع بصدق المحكمين.

ب) ا**لصدق الداخلي:** 

ويحسب الصدق الداخلي بالجذر التربيعي لمعامل الثبـات (**فـؤاد البهـي السبيد، ،1978، 003)، وبالت**ـالي فـإن الصـدق الـداخلي لبطاقــة الملاحظــة هـو (٩٢,٩١٪) وهي نسبة عالية تجعل بطاقة الملاحظة صالحة لقياس مـا وضـع لقياسه.

ج) صدق الاتســاق الـداخل*ي* بـين المهــارات الرئيسـية والمهــارات الفرعيــة **لبطاقة المالحظة:**

توصــلت الباحثــة إلــي أن معــاملات الارتبــاط بــين المهــارات الفر عيــة والمهارات الرئيسية جميعها دالة، حيث يوجد (٣٣٩) مهارة دالة عند مستوى (٠,٠١)، و(١٦) مهارة دالة عند مستوى (٠,٠٥)، مما يدل على وجود اتساق داخلـي مرتفـع بـين المهـارات الفرعيـة والمهـارات الرئيسـية، ومنهـا فـأن بطاقـة الملاحظة على درجة عالية من الصدق. أمـا علـى مستوى الاتسـاق الداخلي بـين المهارات الرئيسية وإجمالي البطاقة فقد توصلت الباحثة إلى أن معاملات الارتباط بين المهارات الرئيسية وإجمـالي بطاقـة الملاحظـة جميعهـا دالـة عنـد مسـتوى (٠,٠١)، مما يدل على وجود اتساق داخلي مرتفع بين كل من المهارات الرئيسية وإجمـالي بطاقـة الملاحظـة، ومنهـا فـإن بطاقـة الملاحظـة علـى درجـة عاليـة مـن الصدق.

د( **صدق المقارنة الطرفية )الصدق التذبؤى(:**

للتحقق من القدرة التمييزية للمقياس بين المستوى القوى والضحيف بالنسبة لبطاقة الملاحظة، وفيها تم أخد (٢٧٪) من الدرجات المرتفعة من درجات العينة االستطالعية، و)٪27( من الدرجات المنخفضة للعينة االستطالعية، ثةم اسةتخدمت الباحثة باستخدام اختبار مان- وتني )(u (whitney Mann)، وقيمة (z (ككساليب لابار امترية (بما يتفق مع عدد أفراد العينة الصـغيرة عن ٣٠ فرد)، للتعرف علـى دلالـة الفـروق بـين هـذه المتوسـطات، وتوصـلت الباحثـة إلـى أن هنـاك فـرق دال

إحصــائياً عنـد مسـتوى (٠,٠٥) بـين المسـتوى الميزانــي المـنخفض والمسـتوى الميزاني المرتفع، مما يوكد على صدق بطاقة المالحظة. **-8 الصةورة الذهائيةةة لبطاقةةة المالحظةةة:** بعةد التككةةد مةن صةةدق بطاقةة المالحظةةة وثباتها، أصبحت البطاقة في صورتها النهائية صـالحة لقيـاس أداء طـلاب الفرقـة الرابعة قسم تكنولوجيا التعليم لمهارات إنتاج برامج الفيديو التفاعلية، وأصبحت البطاقة في صورتها النهائية تتكون من )149( مهارة فرعية. الأداة الثالثة: بطاقــــــــــة تقييـــم المنتــج:

للحكم على منتجات عينة البحث الحالي، قامت الباحثة بإعداد بطاقة تقييم المنتج النهائي في شكل فيديو تفاعلي تعليمي، وذلك بهدف تقييم مستوى طلاب تكنولوجيا التعليم، وقد تم بنا وضبط البطاقة بإتباع الخطوات التالية:

1 **ـ تحديد الهدف من بطاقـة تقييم المنـتج:** تهدّف البطاقـة إلـى قيـاس مسـتوى طـلاب الفرقــة الرابعــة قسـم تكنولوجيــا التعلّـيم (طــلاب عينــة البحـث) فــي إنتــاج منتج أو نشاط في شكل فيديو تفاعلي تعليمي.

**٢ ـ تحديد مصـادر بنــاء بطاقــة التقيـيم المنـتج:** تـم بنــاء بطاقــة التقيـيم بنــاء علــى قائمـة مهـارات إنتـاج بـرامج الفيـديو التفاعليـة باسـتخدام برنــامج ( Camtasia 9 Studio )التي تم التوصل إليها.

**-3 تحد ةةةةد وصةةةةياغة بذةةةةود البطاقةةةةة فةةةةي صةةةةورتها األوليةةةةة:** قامةةةةت الباحثةةةةة بإعـداد بطاقـــة التقيــيم علـــى ضـــوء قائمـــة المهـــارات التـــى تــم التوصـــل إليهــا والأهداف والمحتـوى التعليمـي، وقـد تكونـت البطاقـة مـن (٣) معـايير رئيسـية تفــر ع منهـــا (١٣) معيـــار فرعـــي أي اشـــتملت فـــي مجملهـــا علـــي (٦٥) بنــد تقييمي.

**-4 التقةةةةةد ر الكمةةةةةي ليذاصةةةةةر بطاقةةةةةة التقيةةةةةيم:** تةةةةةم تحديةةةةةد التقةةةةةدير الكمةةةةةي بالمدرجات، وذلمك بوضم درجتمين إذا تحقـق البنمد، ودرجـة واحـدة إذا تحقـق هذا البند إلى حد ما، و(٠) درجة إذا لم يتحقق و هي كما بالجدول التالي:

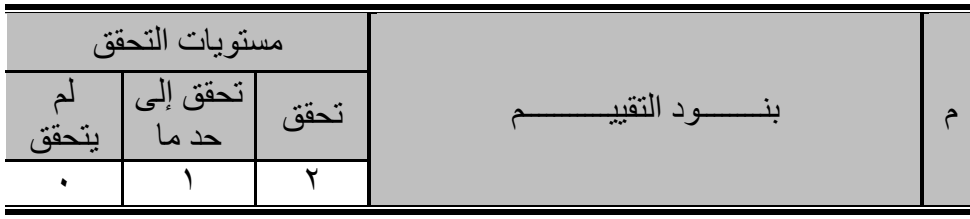

**ردول )3( حساب تقد ر الدررات الكمية لبطاقة تقييم المذتج الذهائي** 

**0 ـ وضــع تعليمــات بطاقــة التقيــيم:** تمــت صــياغة تعليمــات بطاقــة التقيــيم فقــد روعـي أن تكـون تعليمــات البطاقــة واضـــحة، ومحــددة، وشــاملة حتــي يســهل اسـتخدامها سـواء مـن قبـل الباحثــة، أو أي قــائم بــالتقييم يمكـن أن يقـو م بعمليــة التقيسيم بطريقــة موضــوعية، وتضــمنت تعليمــات البطاقــة علــى الهــدف منهــا ومكوناتها وطريقة استخدامها وكيفية تقدير الدرجات.

**-6 حساب ثبةات بطاقةة التقيةيم:** يقصةد بالثبةات أن تعطةى بطاقةة تقيةيم المنةتج نفةس النتائج إذا ما أعيد تطبيقها على نفس الأفر اد في نفس الظر و ف، و الهدف من قيـاس ثبات بطاقة تقييم المنتج هو معرفة مدى خلوها من الأخطاء التي قد تغير من أداء الفرد من وقت لأخر على نفس البطاقة. فقد قامت الباحثة بحساب معامل الثبات على العينــة الاستطلاعية التــى بلــغ عـددها (٤٠) طالبـاً، حيث رصـدت نتــائجهم، واستخدمت الباحثة:

أ( **ثبات ألفا كرونباخ:**

تم حساب معامل الثبات لبطاقة تقييم المنتج باستخدام برنـامج (spss) وتم الحصول على معامل ثبات (٠,٨٣) وهذا يدل علىي أن بطاقة تقييم المنتج تتمتع بدرجة ثبات عالية.

ب( **ثبات التجزئة الذصفية:**

توصلت الباحثة إلى أن معامل ثبات البطاقة يساوى )٪77,2(، وهو معامل ثبات يشير إلى أن بطاقة تقييم المنتج على درجة عالية من الثبات، وهو يعطي درجة من الثقة عند استخدام بطاقة تقييم المنتج ككداة للقياس في البحث الحالي، كمةا يعد مؤشراً على أن البطاقة يمكن أن يعطي النتـائج نفسـها إذا مـا أعيد تطبيقـه علـي العينة وفى هروف التطبيق نفسها.

**-7 تقد ر صدق بطاقة تقييم المذتج:** يقصةد بالصةدق هةو مةدى اسةتطاعة الأداة أو إجراءات القياس، قياس ما هو مطلوب قياسه"، وقد قامت الباحثــة بحسـاب الصـدق على العينـة الاستطلاعية التـى بلـغ عـددها (٤٠) طالبـاً، حيث رصـدت نتـائجهم، واستخدمت الباحثة ما يلــي:

أ( **صدق المحكمين:**

تمت صـياغة معـايير وبنـود بطاقـة تقيـيم المنـتج فـي صـورتها الأوليـة ثـم عرضها على السادة الخبراء والمُحكمين في مجال تكنولوجيا التعليم، وبعد رصد وتحليل آراء السادة المُحكمين تم إجراء كافة التعديلات اللازمة ومن ثم أصبحت بطاقة تقييم المنتج النهائي صىالحة للاستخدام ومناسبة للتطبيق على عينة طلاب التجر بــة الاسـتطلاعية. كمــا توصـلت الباحثــة إلــى اتفـاق الخبـر اء المُحكمـين علــى

إجمالي بطاقة تقييم المنتج بنسبة )%91,58( وهي نسبة عالية مما يدل على صدق البطاقة.

ب( **الصدق الداخلي:**

ويحسب الصدق الداخلي بالجذر التربيعي لمعامل الثبات (**فـؤاد البهـي السبيد، ١٩٧٨، ٥٥٣)، وبالتـالي فـإن الصـدق الـداخلي لبطاقـة تقيـيم المنـتج هـو** (٩١,١٠)) وهي نسبة عالية تجعل بطاقة تقييم المنتج صـالحة لقيـاس مـا وضّعت لقياسه.

ج( **صدق االتساق الداخلي بين ميا ير بطاقة تقييم المذتج:**

حيث توصلت الباحثة إلى أن معامالت االرتباط بين كل من عبارات وأبعاد بطاقـة تقيـيم المنـتج جميعهـا دالـة، حيث توجـد (٥٣) عبـار ة دالـة عنـد مسـتوى (٠,٠١)، و (٨) عبّارات دالة عند مستوى (٠,٠٥)، ممـا يدل علمى وجود اتسـاق داخلي مرتفع بين معايير بطاقة تقييم المنتج.

د( **صدق المقارنة الطرفية )الصدق التذبؤي(:**

وتم التوصـل إلـى أن هنـاك فـرق دال إحصــائياً عنـد مستوى (٠,٠٥) بـين المستوى الميزاني المنخفض والمستوى الميزاني المرتفع، ممـا يؤكد علـى صـدق بطاقة تقييم المنتج.

**-8 الصةورة الذهائيةة لبطاقةة التقيةيم:** بعةد التككةد مةن صةدق بطاقةة التقيةيم وثباتهةا، أصبحت بطاقة التقييم في صورتها النهائية صـالحة لتقييم منتج الفيديو التفـاعلي المُعد من قبل طلاب الفرقة الرابعة قسم تكنولوجيا التعليم (عينة البحث)، وأصبحت البطاقة في صورتها النهائية تتكون من (٣) معايير رئيسية تفرع منها (١٣) معيار فرعي أي اشتملت في مجملها على )61( بند تقييمي**.**

رابعـا:ً إجــــرا ات التجربـــــة الأســاسيــة للبحــــث: مرت التجربة الأساسية لهذا البحث بعدة مراحل حيث استغرقت شـهراً بدايـة من 10/11/17م إلى 2020/12/17م، كما اتبعت الباحثة نظام التعليم الهجين الجديد (الذي اعتمد على الدمج بين التعلم وجهاً لوجه والتعلم عن بعد) أثنـاء تطبيق التجربة، وهذه المراحل كالتالي:

**-1 اختيار عيذة البحث:** تم اختيار طالب عينة البحث من طةالب الفرقةة الرابعةة – قسم تكنولوجيـا التعلـيم – كليـة التربيـة النوعيـة – جامعـة بنهـا للعـام الجـامعي )2021/2020(، وقد قامت الباحثة بإتباع الطريقةة العشةوائية البسةيطة فةي اختيةار طلاب عينة البحث؛ حيث تم طرح فكرة البحث على طلاب الفرقة جميعاً فاستجاب

الطلاب للمشاركة كعينة للبحث، ثم قامت بالاستفسار عن امتلاك هؤلاء الطلاب للهواتف المحمولة الذكية وكذلك عن امتلاكهم لأجهزة كمبيوتر أو أجهزة كمبيوتر محمولة بمواصفات جيدة تمكنهم من تحميل برنامج Camtasia Studio) (9المستخدم في إنتاج برامج الفيديو التفاعلية، ومن ثم تم استبعاد عدد منهم لعدم امتالكهم هذه اإلمكانيات الواجب توافرها لتطبيق مادة المعالجة التجريبية فقد وصل عدد الطلاب الذي تم اختيار هم عشوائياً والمشاركين بتجربـة هذا البحث عدد )100( طالب وطالبة.

**-2 االستيداد للتجر ب:** قامت الباحثة بطباعةة الكتيةب الخةاص بكةل مجموعةة علةى حدة، كما قامت بإنشاء مجموعة مغلقة عبر موقع التواصل الاجتماعي ( Face Book )باسم )إنتاج برامج الفيديو التفاعلية( وتمت إضافة طالب عينة البحث بها، ومن خلال هذه المجموعة تمكنت الباحثة من التواصل مع الطلاب والرد على جميع اسئلتهم واستفساراتهم وإخبارهم بالمهام المكلفين بها.

**-3 عقد رلسة تمهيد ة:** تم عقد جلسة تمهيدية مع طالب عينةة البحةث يةوم الثالثةا الموافق 10/11/11/17م لتقسيمهم إلى مجموعتين يمكن من خلالها إجراء تجربة البحث، ولتوضيح الهدف من بيئة التعلم وما تتضمنها من مهارات وأهميتها بالنسبة لهم.

**-4 عقد رلسة تذظيمية:** تم التواصل مع أفراد عينة البحث عبر مجموعة التواصةل الاجتمـاعي (Face Book) وإخبـار هم بموعـد الجلسـة التنظيميـة يـوم الثلاثـاء 2020/11/11م حيث هدفت هذه الجلسة إلى شرح طريقة التعلم من خلال بيئة الواقع المعزز، وتعريفهم بكهم التطبيقات الواجب تحميلها والتي سيتم استخدامها مع بيئـة الواقـع المعـزز كـل علـى حسب نظـام الهـاتف الـذكي الـذي يمتلكـه، وكـذلك إعطائهم بعض الارشادات والتوجيهات حول كيفية التعامل مع كتيب بيئة الواقع المعزز والمهام المكلفين بها، وتسهيل كل الصـعاب التـي قد تـواجههم أثنـاء الـتعلم، مع الحر ص على عدم إعطائهم أية فكر ة عن طبيعة الاختلافات التي بين المعالجات التجر بببة.

**-5 تطبيةةةةةق أدوات القيةةةةةا قبليةةةةةا:ً** تةةةةةم تطبيةةةةةق أدوات القيةةةةةاس قبليةةةةةاً علةةةةةى مجموعـات البحـث وهـي (الاختبـار التحصـيلي - بطاقـة الملاحظـة - بطاقـة تقيـيم المنــتج النهــائي)؛ وذلَــك بهــدف تحديــد المســتوى المعرفــي والمهــاري للطالب حول موضوع البحث قبل تعرضهم لمادة المعالجة التجريبية. 5 - **تطبيـــق مــــادة المعالجـــة التجريبيـــة (تنفيــذ التجربـــة): تـــم تطبيــق بيئتـــي** الواقــع المعــزز علــى المجمــوعتين التجــريبيتين، حيــث درسـت كــل مجموعــة تجريبيـة مـن خـلال بيئـة الواقـع المعـزز المصــاحبة بتعليـق صــوتي (شــار ح /

مــوجز)، فقــد تعــرض طـــلاب المجموعـــة التجريبيـــة الأولـــي وعـــددهم (٥٠) طالسب وطالبسة لبيئسة الواقسع المعسرز ذات التعليسق الصسوتي الشسارح، كمسا تعدر ض طللاب المجموعة التجريبيةة الثانيةة وعلدهم (٥٠) طالب وطالبية أيضـاً لبيئة الواقع المعزز ذات التعليق الصوتي الموجز .

- قامةةت الباحثةةة بعقةةد اجتماعةةات عبةةر برنةةامج )Zoom )بشةةكل دوري مةةع مجموعتي البحث، والتي بدأت بالأهداف التعليمية، مروراً بالاختبار القبليّ، والمحتوى ومن ثم متابعة مدى تقدمهم فيه ثم الانتهاء بالاختبار البعدي، والذي يتطلب وصول الطالب لدرجة اإلتقان.
- كما أجرت الباحثة مع أفراد العينة مقابلات ومناقشات أثناء تدريسهم محتـوى البيئـة؛ وذلـك لمعرفـة الصـعوبات التـي تـواجههم، والـرد علــي استفسـاراتهم، وتقيـيم أدائهـم فـي الأنشـطة المطلوبــة مــنهم، ومتــابعتهم وتوجيههم ومساعدتهم أثناء تنفيذها.
	- **-7 تطبيق أدوات القيا بيد ا:ً**
- بعد الانتهاء من تعلم مهارات إنتاج برامج الفيديو التفاعلية تم تطبيق الاختبار التحصيلي من خلال نماذج جوجل (Google Forms)، ومن ثم الحصول على الدرجات تمهيداً لمعالجتها إحصائياً.
- تم تطبيق بطاقـة ملاحظـة أداء الطـلاب لمهـارات إنتـاج بـرامج الفيـديو التفاعليةة باسةتخدام برنةامج )9 Studio Camtasia)، ورصةد الةدرجات تمهيداً لمعالجتها إحصائياً.
- كما تم تقييم منتجات الطالب من فيديوهات تعليمية منتجة على شةكل فيةديو تفاعلي باستخدام بطاقة تقييم المنتج.

**-8 إرةةةةراء الميالجةةةةة اإلحصةةةةائية:** بعةةةةد إتمةةةةام إجةةةةرا ات التجربةةةةة الأساسةةةةية للبحث، قامـت الباحثــة بتفريــغ درجــات الطــلاب فــي الاختبــار التحصــيلي، وبطاقـة الملاحظـة، وبطاقـة تقيـيّم المنـتج (قبليـاً- بعـدياً) فـي جـداول مُعـدة لـذلك تمهيـداً لمعالجتهــا إحصـــائياً واسـتخراج النتــائج، حيـث اسـتخدمت الباحثــة فــي المعالجسات الإحصــــائية حزمــــة التحليـــل الإحصـــــائي للعلـــوم الاجتماعيـــة المعروفة باسم (Spss) الإصدار رقم (١٨). خامسـاً: صـعوبات التطبيق وكيفية التغلب عليها:

 تخةوف الطةالب فةي البدايةة مةن تجربةة البحةث، وقةد تفةادت الباحثةة هةذه المشكلة بعمل نـوع مـن التهيئـة النفسـية المبدئيـة مـن خـلال عقد جلسـة

تمهيديـة لتوضـيح أهميـة موضـوع الـتعلم بالنسـبة لـهم، ولتوضـيح أيضـأ الأهداف العامة والأهداف التعليمية لبيئة الواقع المعزز.

- قلق بعض الطلاب واعتقادهم بـأن الدرجات التـي يحصلون عليهـا فـي االختبارات والمقاييس لها عالقة باختبارات الفصل الدراسي، فقةد قامةت الباحثة بتوعية الطلاب والتأكيد عليهم بـأن هذه الدرجات تستخدم فقط لأغراض بحثية، وليس لها علاقة بنجاحهم أو رسوبهم في الفصل الدراسي.
- تم تسجيل ونشر أهم النقاط المطروحة بالاجتماعات الدورية التي تمت مع الطلاب عبر برنامج (Zoom) في شكل منشور (Post) خلال المجموعة المنشأة عبر موقع التواصل الاجتماعي (Face Book)، وذلك تحسباً لانقطاع أو ضعفٌ في شبكة الإنترنت أثناء انعقاد الاجتماع المشكلة التي قد يعاني منها بعض الطلاب كما أنها تسبب في عدم المعرفة الكاملة لما ورد باالجتماع.
- كما واجه بعض الطلاب مشكلة فقد أو ضبياع كتيب بيئة الواقع المعزز الخاص بهم وتغلبت الباحثة على هذه المشكلة عن طريق إتاحة الكتيب بشكله الإلكتروني للطـلاب علـي هيئـة ملـف (PDF) عبـر مجموعـة .(Face Book)
- واجه عدد قليل من الطلاب بعد تحميل وتثبيت التطبيق المقترح من قبل الباحثة والخاص ببيئة الواقع المعزز على هواتفهم الذكية مشكلة في أن التطبيق لا يعمل وعدم استطاعتهم بالتحكم في فتح كامير ا الهاتف من خالل هذا التطبيق، واتضح أن السبب في ذلك بكن إصدار نظام التشةغيل الخاص بهواتفهم من اإلصدارات القديمة نوعاًما، كما أنها تتعارض مع إصدارات نظم التشغيل التي تسمح بتشغيل التطبيق واستخدامه بكفاءة، وتم التغلب على هذه المشكلة بالبحث عن تطبيقات أخرى مشـابهة ومناسبة لنظام التشغيل لديهم، وعدم إلزامهم بتطبيق معين حيث أن معظـم التطبيقــات الخاصـــة بقــر اءة أكــو اد الاســتجابـة الســر يعة (-OR Code )متشابهة إلى حد كبير.

وفيما يلي أراء وانطباعات الطلاب حول بيئة الواقع المعزز:

نالت بيئة الواقع المعزز بنمط عرض التعليق الصوتي )الشارح/ الموجز( بصفة عامة قبول وإعجاب الطالب عينة البحث في النقاط التالية:

- أهمية محتوى التعليمي موضوع بيئة الواقع المعزز.
- حداثة محتوى البيئة وعدم تعرض الطالب له من قبل كان له أثر إيجابي لدى الطلاب حيث كانوا في اشتياق للتعرف ودراسة مهارات إنتاج برامج الفيديو التفاعلية موضوع بيئة الواقع المعزز.
- ه أشاد الطلاب بطريقة تنظيم المحتوى التعليمي للبيئة وطريقة تقديمه وتدرجه في عرض المهارات.
- الةرد علةى استفسةارات الطةالب فوريةا،ً ومتةابعتهم بصةفة دوريةة لمةدى تقدمهم في دراسة المحتوى كان من أهم المميزات من وجهة نظرهم.
- ناشد الطالب بضرورة اسةتمرار الةتعلم ببيئةة الواقةع المعةزز وكةذلك فةي المحتوى المقدم لهم من خاللها.

**نتــائـج البـحــــث:**

الفرض الأول وينص على أنه **ال ورد فرق دال إحصةائياً بةين متوسةطي دررةات طةالب المجموعةة التجر بيةة ذات التيليةق الصةوتي الشةار والمجموعةة التجر بية ذات التيليق الصوتي المورز بيد اً في الجانب الميرفةي لمهةارات إنتةاج برامج الفيد و التفاعلية ببيئة الواقع الميز**

للتحقق من صحة هذا الفر ض قامت الباحثة بتطبيق الاختبار التحصبلي على عينة البحث وبعةد رصةد النتةائج وتحليلهةا باسةتخدام )-T Samples-Paired Test) (بمـا يتفـق مـع العينـات المستقلة ذات المجموعـات التـي عـدد أفـراد عيناتهـا أكبر من 25 فرد( عن طريق برنامج )SPSS )توصلت الباحثة إلى:

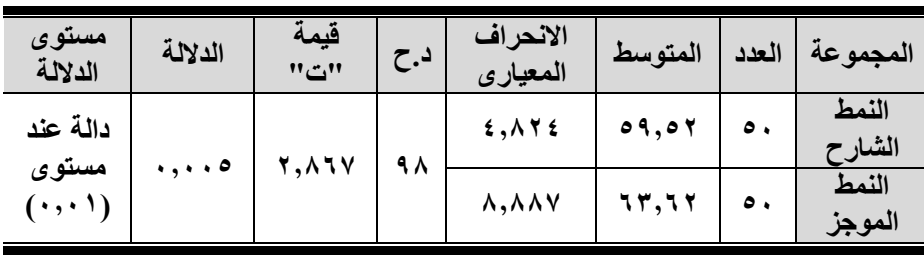

**ردول )4( الفرق بين متوسطى دررات طالب المجموعات التجر بية وفقاً الستخدام نمط اليرض )الشار / المورز( في االختبار التحصيلي**

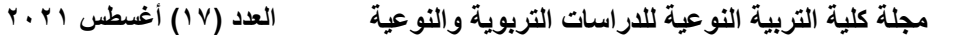

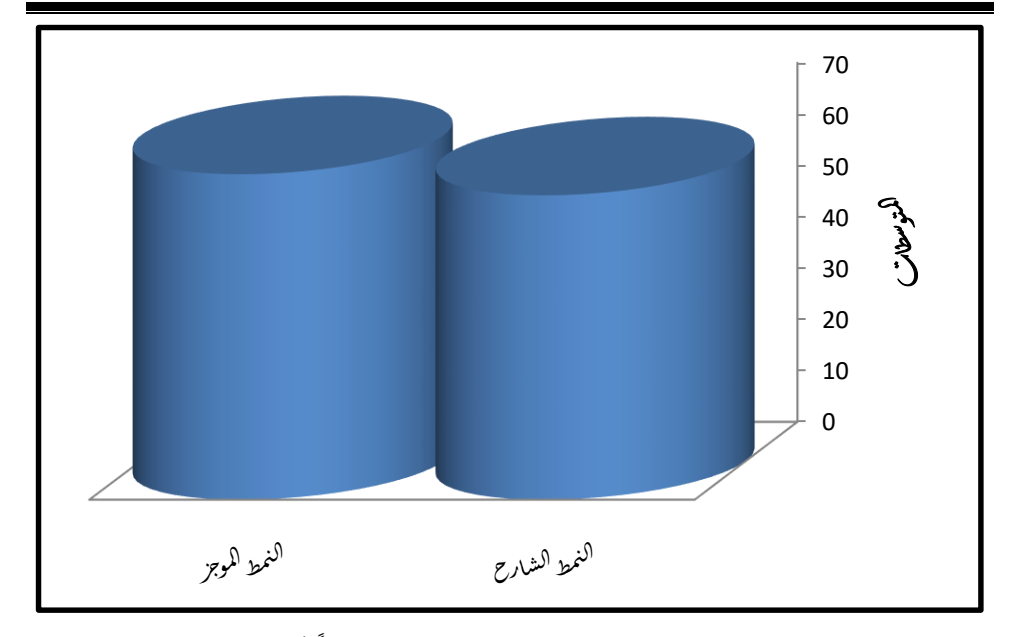

**شكل )1( الفرق بين الذمط الشار والذمط المورز بيد اً في االختبار التحصيلي** ويتضح من الجدول والرسم البياني السابقين أن مستوى الداللة جا مساوياً (٠,٠١)، وهذا يدل على وجود فرق دال إحصـائيا بين متوسطى درجات طـلاب (العرض الشارح) وطلاب (العرض الموجز ) عند مستوى الدلالة (٠,٠١) بعد التعرض لبيئة الواقع المعزز، حيث جاء متوسط درجات طلاب (العرض الشارح) مساوياً (٥٩,٥٢) ومتوسط درجات وطلاب (العرض الموجز) مساوياً (٦٣,٦٢).

ومن النتائج السابقة تم رفض الفرض الأول **لورود فرق دال إحصةائياً بةين** متوسط*ى* درجـات طـلاب المجموعــة التجريبيــة ذات التعليــق الصــوت*ي* الشــار ح **والمجموعةة التجر بيةة ذات التيليةق الصةوتي المةورز بيةد اً فةي الجانةب الميرفةي** لمهــارات إنتــاج بــرامج الفيــديو التفاعليــة ببيئــة الواقــع المعـزز لصـــالح طــلاب المجموعة التجريبية ذات التعليق الصوت*ي* الموجز.

وترجع الباحثة هذه النتيجة إلى عدة عوامل من أهمها:

 تميةز التعليةق الصةوتي المةوجز للمحتةوى المعةروض ببيئةة الواقةع المعزز بأنـه كـان مناسب تمامـاً، فلم يكن أقل من حاجـة الطالب فيشعره بالتخبط والإحباط كما أنه لم يكن أكثر من حاجته فيشعره بالملل أو االسهاب.

- تم تصميم التعليق الصـوتي المـوجز بحيث يقدم منهجـاً تعليميـاً مركزاً قائمـاً علـى محتـوى دقيـق وغيـر مكـرر وغنـي بالصـوت والصورة، الأمر الذي ساعد الطلاب بتعظيم استقبال المعلومات بالقنـاة السمعية والبصـرية معـاً و هو مـا انعكس بالتـأثير الإيجـابي على التحصيل المعرفي للطالب.
- كذلك يمكن القول أن طبيعة خصائص الطالب الجامعي تميل إلةى التركيز على المعلومات الهامة والجديدة والموجزة بالنسبة لهم دون ملل أو تشتت.
- **ويتفيق التعلييق الصبوتي المبوجز مبع مبيادئ (نظريبة معالجية الميلومات**( وهو مفهوم التكنيةز وعالقتةه بسةعة الةذاكرة، حيةث تةم تصميم المحتوى بـالتعليق الصـوتـي المـوجز فـي صـورة معلومـات موجزة ودقيقة ومركزة، بما يعمل على تحسين قدرة الذاكرة على معالجتها، الأمر الذي ساهم في خفض التحميل المعر في علي الذاكرة العاملة أثناء عملية التعلّم، وساعد الطلاب في الأحتفاظ بالمعلوميات والمفياهيم المرتبطية بمهيارات انتياج ببرامج الفيديو التفاعلية بصورة أفضل وأسرع.
- كذلك تتفـق هـذه النتيجـة مـع توجهـات **نظريــة الحمـل المعرفـي** "**Theory Load Cognitive** "فهةي تقتةرح أن المعلومةةات التي تعرض على الطالب يجب أن تبنى بحيث تقلل أي حمل علةى الـذاكرة العاملــة، حيـث تفتــرض أن الفـرد لديــه ســعة تجهيزيــة (معالجـة) محدودة، ومـن ثـم يجب تقديم قدر مناسب مـن المـواد التعليمية ذات الوسائل المتعددة كالعروض السمعية التي تستخدم بشكل متزامن مع نفس المحتوى المعروض بشكل مرئي كمـا هو الحال في مادة المعالجة التجر يبية ببيئة الواقع المعزز، فإن مثل هذا التزامن المزدوج لاستخدام المعلومات ذات أنمـاط العرض المختلفة يزيد من مخاطرة زيادة الحمل علىي بعض القنوات ً الحسية ويزيد من استهلاك الذاكرة العاملة، كما يعطي تأثيراً سلبياً على التعلم.
- كما يمكةن تفسةير هةذه النتيجةة فةي ضةو **نظر ةة السةية المحةدودة** التي تشير إلى أن الطالب يفقد المعلومات التي يتم الحصبول عليها عندما يز داد التحميل على نظام معالجة المعلومات، حيث كلما

احتاج المحتوى معالجة أكثر كلما قلت المعلومات الإجمالية التي يتم تذكرها من ذلك المحتوى؛ ولذلك كان التعليق الصوتي الموجز أفضل من التعليق الصوتي الشارح لأنه خفف من الحمل الزائد على نظام المعالجة. ومن ثم فإن نموذج السعة المحدودة يتفق مـع مـا ذهبت إليـه نظريـة الحمل المعرفي مع ضرورة تلافي الأسباب التي تؤدي إلىي زيادة الحمـل المعر فــي بتقليـل التعليــق الصــو تـي المصـــاحب للمحتــو ي التعليمي ببيئة الواقع المعزز واختصاره، وذلك لاستغلال سعة ذاكرة المتعلم بأكملها لاستقبال وللتخزين المركز للمعلومات بشكل

- بسيط ومختصر. كمةا ان **الذظر ةة البذائيةة** تًيةد التوجةه السةتخدام التعليةق الصةوتي المختصـر، حيث أن البـرامج أو البيئــات التعليميــة القائمــة علــى النظريسسة البنائيسسة تسسوفر مسسا يسمسمي بالواقعيسسة المعرفية "Authenticity Cognitive "وحيث أن تقليل مساحة الصوت بعرضه مختصراً قد يفيد في منح الطلاب فرصة للتجهيز العميـق والتأهـب العقلـي لـلأداء الفعلـي والـذي يـؤدي بالاحتفـاظ بالمعلومة. **)61-62 1994, ,Jonssen)**
- تتفـق مــع هـذه النتيجــة أيضـــاً توجهــات بعـض الاســتر اتيجيات والنظريةات المرتبطةة بةالتعلم منهةا **اسةتراتيجية البروفةة العهذيةة Rehersal Mental** ، حيةث أشةار مةان **2008, ,Mann**(

(1165إلى أن اختصــار التعليـق الصــوتي بــالبرامج أو البيئــات التعليمية يسمح بتقليل المساحة المخصصة للصوت المصـاحب للمعلومـات المرتبطـة بمهـارات إنتــاج بـرامج الفيـديو التفاعليـة والمعروضة من خلالها، بما أتاح للطالب فرصة لمراجعتها ذاتياً أثنــاء المشــاهدة خاصــة أنــه لــبس هنــاك الحاجــة للشــر ح المفصــل والوافي للمعلومات المرتبطة بالمهارات الأساسةية الالزمةة إلنتةاج برنامج فيديو تعليمي (دون خصائص التفاعلية به) وذلك باستخدام برنامج Studio Camtasia والذي سبق وأن تعرض لةه الطالةب بالفرقة الدراسية السابقة (الفرقة الثالثة)، بينما تم شرح المعلومات المرتبطة بالمهارات التي لم يسبق لهم دراستها من قبل (المهارات الخاصة بالتفاعلية) لإنتاج برنامج فيديو تعليمي تفاعلي بنفس نمط

التعليق الصوتي المقدم لهم أيضاً بما لا يخل بأداء المهارة، وبذلك تؤكد هذه الاستراتيجية علىي ضىرورة عرض تعليق صىوتي مختصر للمعلومات المصـاحبة لأداء المهـار ات التـي يتم عرضمها ببيئة الواقع المعزز.

- اتفقةةت هةةذه النتيجةةة مةةع دراسةةة **)وليةةد وسةةف، 2011(** والتةةي أشارت نتائجها بتفوق نمط التعليق الصوتي الموجز مقابل التعليةق الصوتي الشارح في الجانب المعرفي.
- كما اتفقت هذه النتيجة مع بعض الدراسات التي تناولت متغيرات أخرى بنمطية )الموجز مقابل الشارح( منهةا دراسةة **Kulhavy (1985 .,al et؛ عبةداليز ز طلبةة، 2011؛ ررةاء عبةداليليم، 2018**؛ **رمضان حشم ، 2019**؛ **عاصم شكر**، **2020**( والتةي أوضحت نتائجها أفضلية النمط الموجز عن الشارح أو المفصل في الجانب المعرفي.
- واختلفت هذه النتيجة مةع دراسةة )**هالةة السةيدني، 2019**( حيةث كانت نتـائج هذه الدر اسـة لصـالح نمـط السر د الصـوتي الشـار ح ولكن تعزي الباحثة هذه النتيجة لطبيعة عينة الدراسة حيث كانوا تالميذ من ذوي صعوبات التعلم. ودراسةة )**نةور الشةي ، 2008**( حيث دلت نتائجها على عدم فعالية التعليق الصىوتي في تحسين التحصيل المعرفي، ولكن يمكن إرجاء القصور في هذه الدراسة إلى أن الباحث كـان يقدم تعليقـات صـوتية مـوجزة جداً حيث أن الباحث لم يستطع تفسير أو ايضـاح محتوى المتعلم بشكل سليم ووافي.
- كمةا اختلفةت هةذه النتيجةة مةع )**شةيماء الصةوفي، 2006؛ طةارق عبدالحليم، 2010؛ حسن الباتع، 2015؛ ربيةع رمةود، 2016؛ غــادة خليفــة، 10 × ٢) والتــ**ى أوضــحت نتائجهـا أفضــلية الـنمط الشارح أو المفصل عن الموجز في التحصيل المعرفي.

الفرض الثاني وينص على أنه **ال ورد فرق دال إحصةائياً بةين متوسةطي درجات طـلاب المجموعـة التجريبيـة ذات التعليـق الصـوتي الشـارح والمجموعـة التجر بية ذات التيليق الصوتي المورز بيد اً فةي الجانةب األدائةي لبطاقةة مالحظةة** مهارات إنتاج برامج الفيديو التفاعلية ببيئة الواقع المعزز" للتحقق من صحة هذا قامت الباحثة بتطبيق بطاقة الملاحظة على عينة البحةث وبعةد رصةد النتةائج وتحليلهةا باسةتخدام )-T Samples- Independent Test) (بمـا يتفـق مـع العينـات المستقلة ذات المجمو عـات التـي عـدد أفر اد عيناتهـا أكبر من 25 فرد( عن طريق برنامج )SPSS )توصلت الباحثة إلى:

**ردول )5( الفرق بين متوسطي دررات طالب المجموعات التجر بية وفقاً الستخدام نمط اليرض )الشار / المورز( في بطاقة المالحظة**

| مستوى<br>الدلالة  | الدلالة  | قنمه<br>اات اا | د.ح | الانحراف<br>المعيارى | المتوسط         | العدد       | المجموعة        |
|-------------------|----------|----------------|-----|----------------------|-----------------|-------------|-----------------|
| دالة عند<br>مستوى | $\ldots$ | 2,827          | ۹۸  | 37,071               | $0 \wedge 1, 0$ | $\bullet$ . | النمط<br>الشارح |
| $(\cdot,\cdot)$   |          |                |     | $\lambda$ r, rit     | <b>TIA,</b>     | $\bullet$   | النمط<br>الموجز |

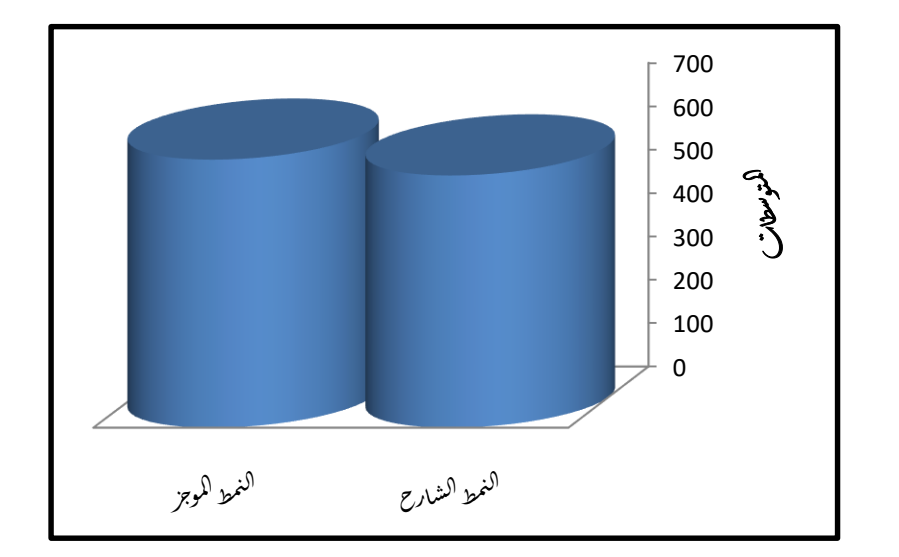

### **شكل )2( الفرق بين الذمط الشار والذمط المورز بيد اً في بطاقة المالحظة**

ويتضح من الجدول والرسم البياني السابقين أن مستوى الداللة جا مساوياً (٠,٠١)، وهذا يدل على وجود فرق دال إحصـائياً بـين متوسطي درجـات طـلاب (العرض الشارح) وطلاب (العرض الموجز) في بطاقة الملاحظة عند مستوى الدلالة (٠,٠١) وذلك بعد تعرَضَ الطلاب لبيئة الواقع المعزز، حيث جاء متوسط

**مجلة كلية التربية النوعية للدراسات التربوية والنوعية العدد )17( أغسطس 2021**

درجات طلاب (العرض الشارح) مساوياً (٥٨١,٥٦) ومتوسط درجات وطلاب (العرض الموجز) مساوياً (٢١٨).

ومن النتائج السابقة تم رفض الفرض الثاني **لورود فرق دال إحصائياً بةين** متوسط*ي* درجـات طــلاب المجموعــة التجريبيــة ذات التعليــق الصــوت*ي* الشــار ح **والمجموعةة التجر بيةة ذات التيليةق الصةوتي المةورز بيةد اً فةي الجانةب األدائةي** لبطاقة ملاحظة مهارات إنتاج برامج الفيديو التفاعلية ببيئة الواقع المعزز لصالح **طالب المجموعة التجر بية ذات التيليق الصوتي المورز.**

الفرض الثالث وينص على **أنه ال ورد فرق دال إحصائياً بةين متوسةطي دررةات طةالب المجموعةة التجر بيةة ذات التيليةق الصةوتي الشةار والمجموعةة التجر بيةة ذات التيليةق الصةوتي المةورز بيةد اً فةي بطاقةة تقيةيم المذةتج الذهةائي** لبرامج الفيديو التفاعلية ببيئة الواقع المع*ز*ز"

للتحقق من صحة هذا الفرض قامت الباحثة بتطبيق بطاقة تقييم المنتج على عينة البحث وبعد رصد النتائج وتحليلها باستخدام ( Independent -Samples T-Test) (بما يتفق مع العينات المستقلة ذات المجموعات التي عدد أفراد عيناتها أكبر من 25 فرد( عن طريق برنامج )SPSS )وتوصلت الباحثة إلى:

**ردول** )**6**( **الفرق بين متوسطي دررات طالب المجموعات التجر بية وفقاً الستخدام أنماط اليرض )الشار / المورز( في بطاقة تقييم المذتج**

| مستوى<br>الدلالة  | الدلالة | قيمة<br>"ٹ"  | د.ح            | الانحراف<br>المعياري | المتوسط     | العدد           | المجموعة        |
|-------------------|---------|--------------|----------------|----------------------|-------------|-----------------|-----------------|
| دالة عند<br>مستوى |         | <b>7,1AT</b> | 4 <sub>A</sub> | $\lambda, 9.77$      | 90, 15      | $\bullet$ .     | النمط<br>الشارح |
| $(\cdot,\cdot)$   |         |              | 17,060         | ۰۰.۶۲                | $\bullet$ . | النمط<br>الموجز |                 |

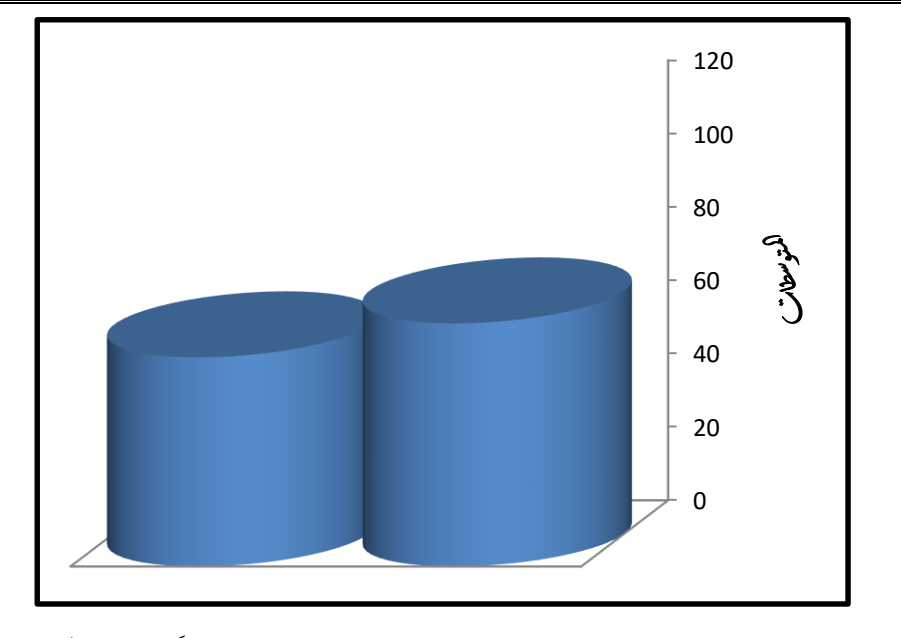

**شكل )3( الفرق بين الذمط الشار والذمط المورز بيد اً في بطاقة تقييم المذتج الذهائي**

ويتضح من الجدول والرسم البياني السابقين أن مستوى الداللة جا مساوياً (٠,٠٥)، وهذا يدل على وجود فرق دال إحصـائياً بين متوسطي درجات طـلاب (العرض الشارح) وطلاب (العرض الوجز) عند مستوى الدلالّة (٠,٠٠) وذلك بعد تعرض الطّلاب لبيئة الواقع المعزز، حيث جـاء متوسط درجـات طـلاب (العرض الشارح) مساوياً (٩٥,٨٦) ومتوسط درجات وطلاب (العرض الموجز) مساوياً (٦٢, ١٠٠).

ومن النتائج السابقة تم رفض الفرض الثالث **لورود فرق دال إحصائياً بةين** متوسطى درجـات طـلاب المجموعــة التجريبيــة ذات التعليــق الصــوت*ي* الشــار ح **والمجموعةة التجر بيةة ذات التيليةق الصةوتي المةورز بيةد اً فةي المذةتج الذهةائي** لبرامج الفيديو التفاعلية ببيئة الواقع المعزز لصـالح طـلاب المجموعـة التجريبيـة **ذات التيليق الصوتي المورز.**

وترجع الباحثة نتيجة الفرض الثاني والثالث إلى عدة عوامل من أهمها: تميز التعليق الصةوتي المةوجز للمهةارات المعروضةة ببيئةة الواقةع المعز ز بأنها كانت منّاسبة تمامـاً، فلم تكن أقل من حاجـة الطالب

فتشعره بالتخبط والإحباط كما أنها لم تكن أكثر من حاجته فتشعره بالملل أو االسهاب.

- تم تصميم التعليق الصوتي الموجز بحيث يقدم مهارات إنتاج بـر امج الفيـديو التفاعليـة القائمـة علـى أداء خطـوات دقيقـة و غيـر مكررة وغنية بالصوت والصورة، الأمر الذي ساعد الطلاب بتعظيم استقبال تلك المهارات بالقناة السمعية والبصرية معاً وهو ما انعكس بالتكثير اإليجابي على الجانب الأدائي للطالب في بطاقة المالحظة وبطاقة تقييم المنتج النهائي.
- كذلك يمكن القول أن طبيعة خصائص الطالب الجامعي تميل إلى التركيز على خطوات أداء المهارات الجديدة والموجزة بالنسبة لهم دون ملل أو تشتت.
- يتفــق التعليــق الصـــوتي المــوجز مــع مبـــادئ (**نظريـــة معالجــة** ا**لمعلومات**) و هو مفهوم التكنيز وعلاقته بسعة الذاكرة، حيث تم تصميم مهارات إنتاج برامج الفيديو التفاعلية بالتعليق الصىوتي الموجز في صورة خطوات أدائية موجزة ودقيقة وغير مكررة، بمـا يعمل علـى تحسين قدرة الذاكرة علـى معالجتهـا، الأمـر الذي ساهم في خفض التحميل المعرفي على الذاكرة العاملة أثناء عملية تعلم تلك المهارات، وساعد الطلاب في الاحتفاظ بالخطوات الأدائية للمهارات بصورة أفضل وأسرع.
- كذلك تتفق هذه النتيجـة مـع توجهـات **نظريــة الحمـل المعرفــى "Theory Load Cognitive** "فهي تقترح أن المهارات التي تعرض على الطلاب يجب أن تبنى بحيث تقلل أي حمل على الـذاكرة العاملــة، حيـث تفتــرض أن الفــرد لديــه ســعة تجهيزيــة (معالجـة) محدودة، ومـن ثـم يجب تقديم قدر مناسب مـن المـواد التعليمية ذات الوسائل المتعددة كالعروض السمعية التي تستخدم بشكل متزامن مع نفس المهارات المعروضة بشكل مرئي كمـا هو الحال في مادة المعالجة التجريبية ببيئة الواقع المعزز، فإن مثل هذا التزامن المزدوج لاستخدام المهارات ذات أنمـاط العرض المختلفة يزيد من مخاطرة زيادة الحمل علىي بعض القنوات الحسية ويزيد من استهلاك الذاكرة العاملة، كما يعطي تأثيراً سلبياً على تعلم المهارات.
- كما يمكةن تفسةير هةذه النتيجةة فةي ضةو **نظر ةة السةية المحةدودة** التسى تشبير إلىي أن الطالب يفقد خطـوات أداء المهـار ة التـي يـتم الحصدول عليهـا عنـدما يـزداد التحميـل علــى نظـام معالجـة المعلومات، حيث كلما احتاجت المهارة معالجة أكثر كلما قلت المعلومات اإلجمالية التي يتم تذكرها من تلك المهارة؛ ولةذلك كةان التعليق الصوتي الموجز أفضل من التعليق الصوتي الشارح لأنه خف من الحمل الزائد على نظام المعالجة. ومن ثم فإن نموذج السعة المحدودة يتفق مع مـا ذهبت إليـه نظريـة الحمل المعرفي مع ضرورة تلافي الأسباب التي تؤدي إلى زيادة الحمل المعرفي بتقليل التعليق الصوتي المصـاحب للمهـارات ببيئـة الواقع المعزز واختصاره، وذلك لاستغلال سعة ذاكرة المتعلم بأكملها لاستقبال وللتخزين المركز لخطوات أداء المهارات بشكل بسيط ومختصر.
- **•** كما ان ا**لنظريــة البنـائيــة** تؤيد التوجـه لاستخدام التعليق الصـوتي المختصـر ، حيـث أن البـر امج أو البيئــات التعليميــة القائمــة علــى النظرية البنائية توفر ما يسمى بالواقعية المعرفية "Authenticity Cognitive" وحيث أن تقليل مساحة الصوت بعرضه مختصراً قد يفيد فيي منح الطلاب فرصة للتجهيز العميق والتأهب العقلبي للأداء الفعلـي واللذي يـؤدي بالاحتفـاظ لخطـوات أداء المهـارة. **(Jonssen, 1994, 61-62)**
- تتفـق مــع هـذه النتيجــة أيضـــاً توجهــات بعـض الاســتر اتيجيات والنظريةات المرتبطةة بةالتعلم منهةا **اسةتراتيجية البروفةة العهذيةة Rehersal Mental** ، حيةث أشةار مةان **2008, ,Mann**( (1165إلى أن اختصـار التعليـق الصـوتي بـالبرامج أو البيئـات التعليمية يسمح بتقليل المساحة المخصصية للصبوت المصباحب للمهـار ات المعروضـة مـن خلالهـا، بمـا أتـاح للطالـب فرصـة لمراجعة الخطوات والإجراءات ذاتياً أثناء مشاهدة هذه المهارات خاصة أنه ليس هناك الحاجة للشرح المفصل والوافي لخطوات أداء المهارات الأساسية اللازمة لإنتاج برنامج فيديو تعليمي (دون خصدائص التفاعلية به) وذلك باستخدام برنامج Camtasia Studio والذي سبق وأن تعرض لـه الطالب بالفرقـة الدراسـية

السابقة (الفرقة الثالثة)، بينما تم شرح خطوات أداء المهارات التي لم يسبق لهم در استها (المهار ات الخاصة بالتفاعلية) لإنتاج بر نامج فيديو اتعليمي تفاعلي بنفس نمط التعليق الصبو تي المقدم لهم أيضبأ بمـا لا يخـل بـأداء المهـار ة، وبـذلك تؤكد هذه الاسـتر اتيجية علـى ضرورة عرض تعليق صوتي مختصر يصاحب خطوات أداء مهارات إنتاج برامج الفيديو التفاعلية التي يتم عرضها ببيئة الواقع المعزز.

- اتفقت هذه النتيجـة مـع دراسـة **(وليـد يوسـف، ٢٠١١)** والتـى اشارت نتائجها بتفوق نمط التعليق الصوتي الموجز مقابل التعليةق الصوتي الشارح في الجانب الأدائي.
- كما اتفقت هذه النتيجة مع بعض الدراسات التي تناولت متغيرات أخرى بنمطية )الموجز مقابةل الشةارح( منهةا دراسةة **Kulhavy** (**1985 .,al et؛ عبةةداليز ز طلبةةة، 2011؛ ررةةاء عبةةداليليم،**  ، **2018**؛ **رمضـــان حشــمت، 1909)** والتــى أوضـــحت نتائجهــا أفضـلية الـنمط المـوجز عـن الشــارح أو المفصــل فــي الجانــب الأدائي.
- كمةا اتفقةت هةذه النتيجةة مةع دراسةة )**عاصةم شةكر، 2020**( التةي أوضحت نتائجها إلى أفضلية النمط الموجز في الجانب الادائي لبطاقة الملاحظة، بينما أكدت على عدم وجود فرق بين النمطين الشارح والموجز في الجانب الأدائي لبطاقة تقييم المنتج النهائي.
- واختلفت هذه النتيجة مع دراسة )**نور الشي ، 2008**( حيث دلةت نتائجها على عدم فعالّية التعليق الصوتي في تحسين الجانب الأدائيي لبطاقة الملاحظة، ولكن يمكن إرجاء القصور في هذه الدر اســة إلــي أن الباحث كــان يقدم تعليقـات صــو تيـة مـو جز ة جـداً حيث أن الباحث لم يستطع تفسير أو ايضاح مهارات التعلم بشةكل سليم ووافي.
- كمسا اختلفت هـذه النتيجــة مــع (**شــيماء الصــوفي، ٢٠٠٦؛ ,2006Coutinho؛ حسةةن فةةاروق، 2009؛ طةةارق عبةةدالحليم، 2010؛ حسةةةن البةةةاتع، 2015؛ ربيةةةع رمةةةود، 2016؛ أحمةةةد غر ةب، 2017؛ غةادة خليفةة**، **2018؛ ا مةان شةيبان، 2020**(

**مجلة كلية التربية النوعية للدراسات التربوية والنوعية العدد )17( أغسطس 2021**

والتمي أوضحت نتائجها أفضلية النمط الشارح أو المفصل عن الموجز في الجانب الأدائي.

**توصيـات البحــــث:**

ف*ي* ضوء النتائج التي توصل إليها البحث الحالي أمكن تقديم التوصيات **التالية:**

- اإلفادة من نتائج البحث الحالي على المستوى التطبيقي، خاصة إذا ما دعمت البحوث المستقبلية هذه النتائج على مهارات إنتاج برامج الفيديو التفاعلية لما لها من أثر إيجابي في نمو التحصيل المعرفي والأداء المهاري.
- الاهتمام باستخدام بيئات الواقع المعزز في العملية التعليمية؛ لما لها من مميزات عديدة تتغلب بها على البيئات التقليدية.
- الاهتمام بدراسة العناصر المرتبطة بالصوت بصيفة خاصية بالبرامج والبيئات التعليمية.
- و إعادة النظر في توصيف مقرر إنتاج برامج الفيديو والتلفزيون التعليمـي (٢) المقـرر للفرقــة الرابعــة شـعبة تكنولوجيــا التعلـيم ليتضمن مهارات إنتـاج بـرامج الفيديو التفاعليـة وعدم الاكتفـاء بإنتاج برامج الفيديو التعليمية التقليدية.
- الاهتمام بتزويد الخريجين والطلاب المعلمين وطلاب الدر اسات العليا بكليات التر بيـة النو عيـة بكافـة المعـار ف و المـهـار ات اللاز مـة إلنتاج برامج الفيديو التفاعلية، الأمر الذي يعمل على رفع مستوى كفاءتهم في العمل المهنى داخل مواقع عملهم لمواكبة احتياجات ومتطلبات سوق العمل ومسايرة التطور السريع والمتلاحق في المستحدثات التكنولوجية.
- االهتمام بتزويد مصممي ومطوري الواقةع المعةزز بمجموعةة مةن الارشادات عند التصميم وذلك فيما يتعلق بنمط عرض التعليق الصوتي.

**البحـــوث المقترحـــة:**

**في ضوء الذتائج التي توصةل إليهةا البحةث الحةالي واسةتكماالً لجوانبةه تةم اقترا بيض البحوث والدراسات التالية ومذها:**

 أثر التفاعل بين نمط عرض التعليةق الصةوتي )الشةارح/ المةوجز( على عينات مغايرة لعينة البحث خلافاً لما تناوله البحث الحالي.

- أثر التفاعل بين نمط عرض التعليةق الصةوتي )الشةارح/ المةوجز( على مهارات أخرى خلافاً لما تناوله البحث الحالي.
- أثر التفاعل بين نمط عرض التعليق الصوتي (الشارح/ الموجز ) وبعض المتغيرات التصنيفية الأخرى غير المستخدمة في البحث الحالي (كالأساليب المعرفية- أساليب التعلم-...... إلخ) في اكسـاب طلاب تكنولوجيـا التعليم مهـارات إنتـاج بـرامج الفيديو التفاعليـة المستخدمة في البحث أو غيرها.

**مرارـــع البحــــث:**

أحمد رمضـان محمد فرحـات (٢٠١٩). أثـر التفاعل بـين أسـلوب التدريب القـائم علـى الواقـع المعـزز وبـين السـعة العقليـة فـي إكسـاب مهـارات اسـتخدام المستحدثات التكنولوجية لطةالب الدراسةات العليةا، **رسةالة دكتةوراة**، كليةة التربية، جامعة حلوان.

- أحمد يوسف حمدان (٢٠١٢). فاعليــة اسـتخدام الفيـديو التفــاعلي لتنميــة بعـض مهارات الخداع في كرة السلة لدى طلاب التربيبة البدنيية والرياضية بجامعــة الأقصــــى، **مجلـــة الرافــدين للعلــوم الرياضــية**، كلبــة التر ببــة الرياضية، جامعة الموصيل، العير اق، المجلّد (١٨)، العبدد (٥٨)،  $700-721$ ص
- إسلام جهـاد عـوض الله (٢٠١٦). فاعليــة برنــامج قــائم علــى تكنولوجيــا الواقــع المعزز Augmented Reality في تنمية مهارات التفكير البصري في مبحث العلوم لدى طـلاب الصـف التاسـع بغزة، **رسـالة ماجستير**، كليـة التربية، جامعة الأزهر، غزة.
- أشرف أحمد كحيل (٢٠١٧). فاعلية استخدام الفيديو الرقمي التفاعلي في تطوير الفهم القرائبي، وتعلَّم المفردات واستبقائها لدى طلبـة الصـف السـادس، **رسالة ماجستير**، كلية التربية، الجامعة الإسلامية بغزة.
- إيمان شعبان إبراهيم (٢٠٢٠). أثر مستوى التغذية الراجعة الموجزة والتفصيلية في بيئة النعلم المصـغر عبر الويب النقال على تنميـة مهـارات برمجـة مواقـع الإنترنـت التعليميـة لـدى طـلاب معلمـى الحاسب الألـي، ا**لمجلـة** ا**لتّربوّية**، جامعة سوهاج، كلية التربية، العدد (٧٣)، ص ٦٩-١٣٧. بدرية الخنبشي )2002(. ذوو االحتياجات الخاصة الصةعوبات الخاصةة بالةذاكرة**،**

**مجلةةةةةةةةةةة الجذةةةةةةةةةةدي المسةةةةةةةةةةلم،** متةةةةةةةةةةاح علةةةةةةةةةةى هةةةةةةةةةةذا الةةةةةةةةةةرابط:

[http://jmuslim.naseej.com/detail.asp?InNewsItemID=73](http://jmuslim.naseej.com/detail.asp?InNewsItemID=73828&InTemplatekey.print) [  $Y \cdot 19/T$  /  $Y 9$ ] [828&InTemplatekey.print](http://jmuslim.naseej.com/detail.asp?InNewsItemID=73828&InTemplatekey.print) حسن البـاتع محمد (٢٠١٥). أنمـاط دعم الأداء وقيـاس أثر هـا فـي إكسـاب أعضـاء هيئـة التـدريس بجامعـة الطـائف مهـار ات التقـويم الإلكترونـي باسـتخدام منظومـة إدارة الـتعلم "بلاكبـورد" واتجاهــاتهم نحوهــا، **مجلّــة العلـوم التربو ة،** جامعة اإلمام محمد بن سعود اإلسالمية، العدد )4(، ص -231  $r \circ$ . حسن فاروق محمود (٢٠٠٩). أثر بعض مستويات الرجع وأسلوب التحكم فيها ببـرامج الكمبيـوتر متعـددة الوسـائل علــى تنميــة مهــارات التعامــل مــع التطبيقات التعليمية للإنترنت لدى الطلاب المعلمين بكلية التربية، مجلّة الجمعية المصرية لتكنولوجيا التعليم، المجلد (١٩)، العدد (٢)، ص ٥٣- $\lambda$ 

- حنـان محمـد كمـال (٢٠٠٨). اسـتخدام الصـوت فـي بـر امج الكمبيـوتر التعليميـة الترفيهية وأثره في التحصيل اللغوي ودافعية الإنجاز لدى أطفال مرحلة ما قبل المدرسة، **رسالة دكتوراة**، كلية التربية، جامعة حلوان.
- ربيع عبدالعظيم رمود (٢٠١٦). التفاعل بين نمط المدونـة الإلكترونيـة التعليميـة (الموجزة، التفصيلية) والأسلوب المعرفي (التأمل، الاندفاع) وأثره في تنمية القابلية الستخدام شبكات التواصل االجتماعي في التعليم**، مجلة كلية**  ا**لتربيـة،** جامعـة الأز هر ، المجلد (٣٥)، العدد (١٧٠ الجزء الأول)، ص  $91-1$
- رجـاء علـى عبـدالعليم أحمـد (٦٠١٨). أثـر التفاعـل بـين أنمــاط مسـاعدات الـتعلم ومستويات تقديمها ببيئات التعلم المصغر عبر الويب الجوال في تنمية مهةةارات البرمجةةة والقابليةةة لالسةةتخدام لةةدى طةةالب تكنولوجيةةا التعلةةيم**، الجميية اليربية لتكذولوريا التربية،** العدد )35(، ص.278-201
- رضيا محمد سيالم (٢٠١٦). تتأثير استخدام الفيديو التفياعلي عليي تعلم بعض الجوانب المهارية والمعرفية لبعض مهةارات اإلنقةاذ فةي السةباحة، **المجلةة**  ا**لعلمية للتربية البدنية والرياضية،** مصر ، العدد (٧٦)، ص2 ٢٠-٢٢٨. ر مضـان حشمت محمد السيد (٢٠١٩). أثـر التفاعل بـين أشـكال تقديم التـذييلات الإلكترونية التشاركية ومستوياتها في تنمية مهارات الكتابة الإلكترونية التشاركية لدى التالميذ الصم، **الجميية اليربية لتكذولوريا التربيةة**، العةدد  $(5 \vee 7 - 799)$ ، ص 799-

روبةةرت سةةولو )2000(. **علةةم الةةذفم الميرفةةي**، ترجمةةة محمةةد نجيةةب الصةةبوة، مصـطفى محمـد كامـل، محمـد الحسـانين، ط ٢، القـاهرة، مكتبـة الأنجلـو المصرية.

- سارة العتيبي (٢٠١٦). رؤية مستقبلية لاستخدام تقنية (Augmented Reality) كوسيلة تعليمية لأطفال الدمج في مرحلة رياض الأطفال بالمملكةة العربيةة السعودية**، مجلة رابطة التربية الحديثة،** مصر ، المجلد (٨)، العدد (٢٨)، ص-59 .99
- سليمان أحمد حرب (٢٠١٧). فاعلية نو عين من الفيديو الرقمي التفاعلي في تنميـة مهار ات التصوير الرقمي للشاشة ومونتاجه والتفكير البصري لدى طلبة كلية التربية في جامعة الأقصى بغزة، **مجلة الجامية اإلسالمية للدراسات التربو ة والذفسية**، المجلد )26(، العدد )6(، ص .152-130
- شيماء يوسف الصوفي (٢٠٠٦). أثر اختلاف مستويات التوجيه وأساليب تقديمه فى برامج الكمبيوتر متعددة الوسائط علىي تنميـة الجوانـب المعرفيـة والسلوكية لدى تلاميذ مدارس التربية الفكرية، **رسـالة ماجستير**، كليـة البنات لآلداب والعلوم والتربية، جامعة عين شمس.
- صالح أحمد شاكر (٢٠١٣). تأثير توقيت عرض الصوت القارئ للنص في الكتاب الإلكتروني على تحصيل المعلومات لدى طلاب المرحلة الإعدادية، ا**لجمعيـة المصـرية لتكنولوجيـا المعلومـات**، القـاهرة، مـج (٢٣)، ع (٢)،  $\sim$  2.7.05
- طارق عبدالسلام عبدالحليم محمد (٢٠١٠). أثر التفاعل بين مستويات المساعدة (الموجزة، المتوسطة، التفصيلية) وبين أساليب التعلم على تنمية كفايات تصميم التفاعلية ببرامج الوسائط المتعددة لدى أخصائي تكنولوجيا التعليم، **رسالة دكتوراة**، كلية البنات لآلداب والعلوم والتربية، جامعة عين شمس. عاصم السيد السيد شكر (٢٠٢٠). أثر التفاعل بين نمط عر ض الدعم الإلكتر وني
- ومستواه داخل الأنشطة البنائية الإلكترونية على تنمية مهارات إنتـاج البرمجيات التعليمية لطةالب شةعبة تكنولوجيةا التعلةيم. **مجلةة [دراسةات فةي](http://search.shamaa.org/FullRecord?ID=263925)  [التيليم الجاميي،](http://search.shamaa.org/FullRecord?ID=263925)** العدد )46(، ص.198-181

عبدالعزيز طلبة عبدالحميد (٢٠١١). أثـر التفاعل بـين أنمـاط الـدعم الإلكترونـي المتزامن وغير المتزامن في بيئة التعلم القائم علىي الويب وأساليب التعلم على التحصيل وتنمية مهارات تصميم وإنتاج مصـادر النعلم لدى طـلاب كلية التربية، دراسات في المناهج وطرق التدريس، مصر، العدد )168(.

غادة ربيع خليفة (٢٠١٨). أثر التفاعل بين مستويات الدعم (الموجزة- المتوسطة-التفصديلية) فـي التعلـيم الإلكترونـي المنتشـر وأسـلوب الـتعلم (الكلــي-التتابعي) على تنمية مهار ات حل المشكلات والتنظيم الذاتي لدى طلاب تكنولوجيا التعليم، **رسالة دكتوراة**، كلية التربية النوعية، جامعة المنوفية. فؤاد البهي السيد (1979). **علم النفس الإحصائي وقياس العقل البشر**ى، القاهر ة، دار الفكر العربي. مار يـان مـيلاد جر جس (٢٠١٧). أثر نمـط عر ض المحتو ي الكلي/الجز ئـي القـائم على تقنية الواقع المعزز على تنمية التنظيم الذاتي وكفاءة التعلم لدى طلاب الصيف الأول الإعدادي، **تكنولوجيــا التربيــة**: در اســات وبحـوث، العـدد )30(، مصر. محمد السعيد نعيم (٢٠٠٣). أثر اختلاف توقيت سماع التعليق الصىوتي المستخدم في برامج الكمبيوتر التعليمية متعددة الوسائط على التحصيل المعرفي لةدى طالب شعبة الحاسب ارلةي، **رسةالة مارسةتير**، معهةد الدراسةات والبحةوث التربوية، جامعة القاهرة. محمد حسن رخا، محمد كمـال عزت (٢٠١٣). أثـر استخدام الهيبر ميديا والفيديو التفاعلي والموبايل على تعلم سباحة الزخف على البطن للمبتدئين، ا**لمجلة** ا**لعلميــة للتربيــة البدنيــة وعلــوم الرياضــة،** مصــر ، ع (٢٩)، ص ٢٤١- $7<sub>Y</sub>$ محمد عبدالو هاب محمد عبيد (٢٠١٨). فاعليـة الواقـع المعزز فـي تنميـة بعض مهارات الطلاب المعاقين سمعيا بمقرر الحاسب الآلي بالمرحلة الإعدادية واتجاهاتهم نحوه، **رسالة مارستير**، كلية التربية النوعية، جامعة بنها. مروة فراج محروس جعفر (٢٠٢٠). أثر التفاعل بين نمط العرض البصري (البانورامي- النموذجي) وأسلوب التعلم في بيئة الواقع المعزز على تنمية مهارات التفكير البصري والقابلية لالستخدام لدى طالب تكنولوجيا التعليم، **رسالة مارستير**، كلية التربية النوعية، جامعة المنوفية. مها عبد المنعم الحسيني )2014(. استخدام تقنيةة الواقةع المعةزز ) Augmented Reality) في وحدة من مقرر الحاسب الآلي في تحصيل واتجاه طالبات المرحلـة الثانويـة، **رسـالـة ماجسـتير**، كليـة التربيـة، جامعـة أم القـرى، السعودية. نور عبدالله الشيخ (٢٠٠٨). أثر استخدام التعليق الصىوتي على النص في الكتـاب الإلكتروني على تحصيل مادة الوسائل التعليمية لدى طلاب كلية المعلمين بالجوف، **رسالة مارستير غير مذشورة**، جامعة الملك عبدالعزيز، جدة.

نور هان محمود محمد سيد (٢٠١٩). أثر نوع التعليق المصاحب (نصبي/ صـوتي) للمشاهد الافتراضية ثلاثية الأبعاد في بيئة تعلم قائمة على الواقع المُعزز [فةةي تنميةةة بعةةض مهةةارات معالجةةة المعلومةةات والتفكيةةر التةةاريخ،](http://srv1.eulc.edu.eg/eulc_v5/libraries/start.aspx?fn=ApplySearch&ScopeID=&SearchText1=%d8%a3%d8%ab%d8%b1+%d9%86%d9%88%d8%b9+%d8%a7%d9%84%d8%aa%d8%b9%d9%84%d9%8a%d9%82+%d8%a7%d9%84%d9%85%d8%b5%d8%a7%d8%ad%d8%a8+(%d9%86%d8%b5%d9%89%2f+%d8%b5%d9%88%d8%aa%d9%89)+%d9%84%d9%84%d9%85%d8%b4%d8%a7%d9%87%d8%af+%d8%a7%d9%84%d8%a7%d9%81%d8%aa%d8%b1%d8%a7%d8%b6%d9%8a%d8%a9+%d8%ab%d9%84%d8%a7%d8%ab%d9%8a%d8%a9+%d8%a7%d9%84%d8%a3%d8%a8%d8%b9%d8%a7%d8%af+%d9%81%d9%89+%d8%a8%d9%8a%d8%a6%d8%a9+%d8%aa%d8%b9%d9%84%d9%85+%d9%82%d8%a7%d8%a6%d9%85%d8%a9+%d8%b9%d9%84%d9%89+%d8%a7%d9%84%d9%88%d8%a7%d9%82%d8%b9+%d8%a7%d9%84%d9%85%d9%8f%d8%b9%d8%b2%d8%b2+%d9%81%d9%89+%d8%aa%d9%86%d9%85%d9%8a%d8%a9+%d8%a8%d8%b9%d8%b6+%d9%85%d9%87%d8%a7%d8%b1%d8%a7%d8%aa+%d9%85%d8%b9%d8%a7%d9%84%d8%ac%d8%a9+%d8%a7%d9%84%d9%85%d8%b9%d9%84%d9%88%d9%85%d8%a7%d8%aa+%d9%88%d8%a7%d9%84%d8%aa%d9%81%d9%83%d9%8a%d8%b1+%d8%a7%d9%84%d8%aa%d8%a7%d8%b1%d9%8a%d8%ae%d9%89+%2f&criteria1=0.) **رسةةالة مارستير**، كلية البنات، جامعة عين شمس. هالـة إبـراهيم عبد المرضـى (٢٠١٥). أثـر بعض متغيرات التعليق الصـوتي في

برامج الكمبيوتر التعليمية في تنمية المهارات اللغوية لدى عينة من الأطفال ذوي صعوبات التعلم، **رسالة مارستير**، كلية التربية النوعية، جامعةة عةين شمس، القاهرة.

هالــة سـليمان محمـد السـعدني (٢٠١٩). أثـر نمطــي السـرد الصــوتي المــوجز والمفصل بالقصة الرقمية في تنمية مهارات الفهم الاستماعي لذى تلاميذ المرحلة اإلعدادية ذوي صةعوبات الةتعلم، **رسةالة مارسةتير**، كليةة التربيةة، جامعة حلوان.

وليد يوسف محمد (٢٠١١). أثـر التفاعـل بـين تقـديم نمـط التعليـق الصـوتي بالملخصات المرئية ببرامج الكمبيوتر التعليمية والأسلوب المعرفي لتالميةذ المرحلـة الابتدائيـة علـى تنميـة مهـار ات تصـميم مواقـع الويـب التعليميـة وإنتاجهةا، **مجلةة التربيةة للبحةوث التربو ةة والذفسةية واالرتماعيةة**، كليةة التربية، جامعة الأزهر، ع (1٤٦)، ج (٦)، ص ١١-١٠٠.

- Bacca, J., Baldiris, S., Fabregat, R., & Graf, S. (2014). A mented reality trends in education: a systematic review of research and applications. Journal of Educational Technology & Society, 17(4), 133.
- Barreira, J., Bessa, M., Pereira, L.C., Adao, T., Peres, E., & Magalhaes, L. (20-23 June, 2012). Augmented Reality Game to Learn Words in Different Languages. **Paper Presented at the Information Systems and Technologies (CISTI), 7th Iberian Conference,** Madrid.
- Bolliger, D. U., & Martindale, T. (2004). Key factors for determining student satisfaction in online courses. **International Journal on E- Learning**, 3 (1), 61-67.

Brigham R. Dye.(2007).**Reliability Of Pre-Service Teachers› Coding Of Teaching Videos Using A Video Analysis**  **Tool**, Thesis Submitted To The Faculty Of Brigham Young University In Partial Fulfillment Of The requirements for the degree of Master of Science, Available at:

[http://rontentdm.lib.byu.](http://rontentdm.lib.byu/)edulETD/image/etd2020.pdf. [20/8/2019]

- Chen, C & Tsai, Y. (2011). **Interactive augmented reality system for enhancing library instruction in elementary schools**. (Computers and Education), unpublished master's thesis, Graduate Institute of Library, Information and Archival Studies, National Chengchi University. Wenshan District, Taipei City 116, Taiwan.
- Chen, Y.-T. (2012). A study on interactive video-based learning system for learning courseware. **Research Journal of Applied Sciences, Engineering and Technology**, 4 (20), 4132-4137.
- Coutinho, S. A. (2006). The relationship between the need for cognition, metacognition, and intellectual task performance. **Educational research and reviews**, 1(5), 162-164.
- Freitas, R., & Campos, P. (1- 5 September ,2008). SMART: a System of Augmented Reality for Teaching 2nd Grade Students, **The 22nd British HCI Group Annual Conference**, Liverpool, UK.
- Gedera, D. & Zalipour, A. (2018): Use of interactive video for teaching and learning, learning without borders **CON-CISE PAPER ASCILITE 2018 Deakin University**, 362-367.
- Grimshaw, S. (2007). Electronic books: Children's reading and comprehension. **British Journal of Educational Technology**, 93(A), 339-333.
- jonsssen, D. (1994). "Thinking technology: Towards constructivist design model"*,* **Journal of Educational Technology**, 34 (3), pp.61-66.
- Kalyuga, S. (2000). "when using sound with a text or pictures is not beneficial for learning", **Australasian Journal of Educational Technology**, 16, (1).
- Keller, A., Langbauer, M., Fritsch, T. & Lehner, F. (2019). **Interactive Videos vs. Hypertext Documents - The Effect on Learning Quality and Time Effort when Acquiring Procedural Knowledge**, Proceedings of the 52nd Hawaii International Conference on System Sciences, 22-31
- Kulhavy, R., White. M., Topp. B. W., Chan. A. L.. &. Adams. J. (1985). Feedback complexity and corrective efficiency. **Contemporary Educational Psychology**, 10, 285- 291.
- Mann, B (2008) The evolution of multimedia sound. **Computers & Education***,*50,1157-1173.
- Marrs, K. (2013). [An Investigation of the Factors that Influ](https://nsuworks.nova.edu/cgi/viewcontent.cgi?article=1229&context=gscis_etd)[ence Faculty and Student Acceptance of Mobile Learn](https://nsuworks.nova.edu/cgi/viewcontent.cgi?article=1229&context=gscis_etd)[ing in Online Higher Education](https://nsuworks.nova.edu/cgi/viewcontent.cgi?article=1229&context=gscis_etd) . ProQuest LLC, **Ph.D**. Dissertation, [Nova Southeastern University.](https://nsuworks.nova.edu/do/search/?q=author_lname%3A%22Marrs%22%20author_fname%3A%22Kathleen%22&start=0&context=3894661)
- Meixner, B. (2014). **Annotated interactive non-linear video**. PhD. dissertation, University of Passau.
- Mohd Zawawi, W. A. I., Radzali, U. S., Jumari, N. F., Yusof, K. M., Daud, M. F., & Mustaffa, A. A., (2017). Impact of blossoms interactive video in the learning of first law of thermodynamics. **Chemical Engineering Transactions**, 56, 985-990. DOI: 10.3303 / CET1756165.
- Pablos, P, Tennyson, D. & Lytras, D. (2015). **Assessing the Role of Mobile Technologies and Distance Learning in Higher Education**. ERIC. Number: ED564077.
- Palaigeorgiou, G., Chloptsidou, I., & Lemonidis, C. (2017). Computational estimation in the classroom with tablets, interactive self video and self-regulated learning. In **Interactive Mobile Communication, Technologies and Learning** (pp. 860-871). Springer, Cham.
- Schrier, K. (2005). **Revolutionizing History Education: Using Augmented Reality Games to Teach Histories. Department of comparative media studies in Partial**. unpublished master's thesis. Massachusetts institute of technology. Cambridge.
- Shea, A., (2014). Student Perceptions of a Mobile Augmented Reality Game and Willingness to Communicate in Japanese Education in Learning Technologies, **unpublished Doctor's thesis**, Pepperdine University. California- United States.
- Solak, Ekrem. (2015) Exploring the effect of materials designed with augmented reality on language learners' vocabulary learning, **The Journal of Educators Online-JEO** July 2015 ISSN 1547-500X Vol 13 Number 2.
- Sumadio, D., & Rambli, D. (19-21 March, 2010), Preliminary Evaluation on User Acceptance of the Augmented Reality use for Education, **Second International Conference on Computer Engineering and Applications**, Bali Island.
- Wachtler, J., Scherz, M. & Ebner, M. (2018). Increasing learning efficiency and quality of students' homework by attendance monitoring and polls at interactive learning videos. In Proceedings of EdMedia: **World Conference on Educational Media and Technology** (pp. 1337-

1347). Amsterdam, Netherlands: Association for the Advancement of Computing in Education (AACE).

Wang, S. & Chen, H.-L. (2016). Video that matters: Enhancing student engagement through interactive videocentric program in online courses. **AECT 39th Annual Proceedings: Research and Development Papers**, Volume 1, (pp. 15-19). Association for Educational Communications and Technology.